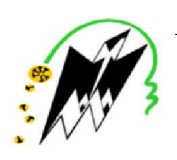

UNIVERSITE MOULOUD MAMMERI DE TIZI-OUZOU ´ FACULTÉ DES SCIENCES DEPARTEMENT DE PHYSIQUE ´

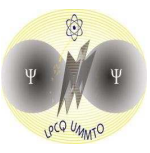

Laboratoire de Physique et Chimie Quantique

## MEMOIRE DE MASTER ´

FILIERE: Physique `

 ${\rm SP\acute{E}CIALIT\acute{E}}:$  Physique de l'interaction rayonnement matière

Présenté par:

## AHMED CHAOUCH Nawel

Étude des modes Hermite-Gauss d'un résonateur optique

Soutenu le  $10/07/2017$ , devant le jury composé de:

DEGHICHE Djamel Maître de Conférences Président MOKDAD Rabah Professeur Examinateur BOUKELLAL Ali Professeur Encadreur

 $\mathcal{L}^{\text{max}}_{\text{max}}$  . The set of  $\mathcal{L}^{\text{max}}_{\text{max}}$ 

## Remerciements

Je tiens à remercier tous les membres de l'équipe de Modélisation et Optimisation des Systèmes Électromagnétiques du Laboratoire de Physique et Chimie Quantique (LPCQ) de Tizi-Ouzou.

Tout d'abord, je remercie Mr Hamid BOUZAR, directeur du LPCQ qui m'a accueilli au sein de son laboratoire.

Un grand merci au Dr.Mahdi HAMIDI professeur et chef du departement de physique pour sa disponibilite et ses conseils au prés de nous étudiants durant toutes ces années d'études au sein de son departement.

Je tiens également à exprimer ma gratitude envers Mr BOUKELLAL pour le bon suivi de mon travail, et surtout pour ses encouragements ,ces precieux conseils qui m'ont aidé à surmonter tous les obstacles rencontrés lors de ce stage de Master.

Ma reconnaissance va également à l'ensemble des chercheurs et professeurs du LPCQ, .

Je souhaite aussi exprimer toute ma reconnaissance aux membres du jury pour avoir accepté d'examiner ce manuscrit ,Mr DEGHICHE autant que president ,Mr MOKDAD autant qu'examinateur.

Pour finir, je remercie tous les membres de ma famille, en particulier ma mere pour ces inistimables connseils autant qu'enseignante et mon frere Mohamed pour ces precieux conseils autant qu'informaticien Merci pour leur soutien et leur aide tout au long de mes études, ainsi que mes amis

# Table des matières

### Introduction générale  $1$

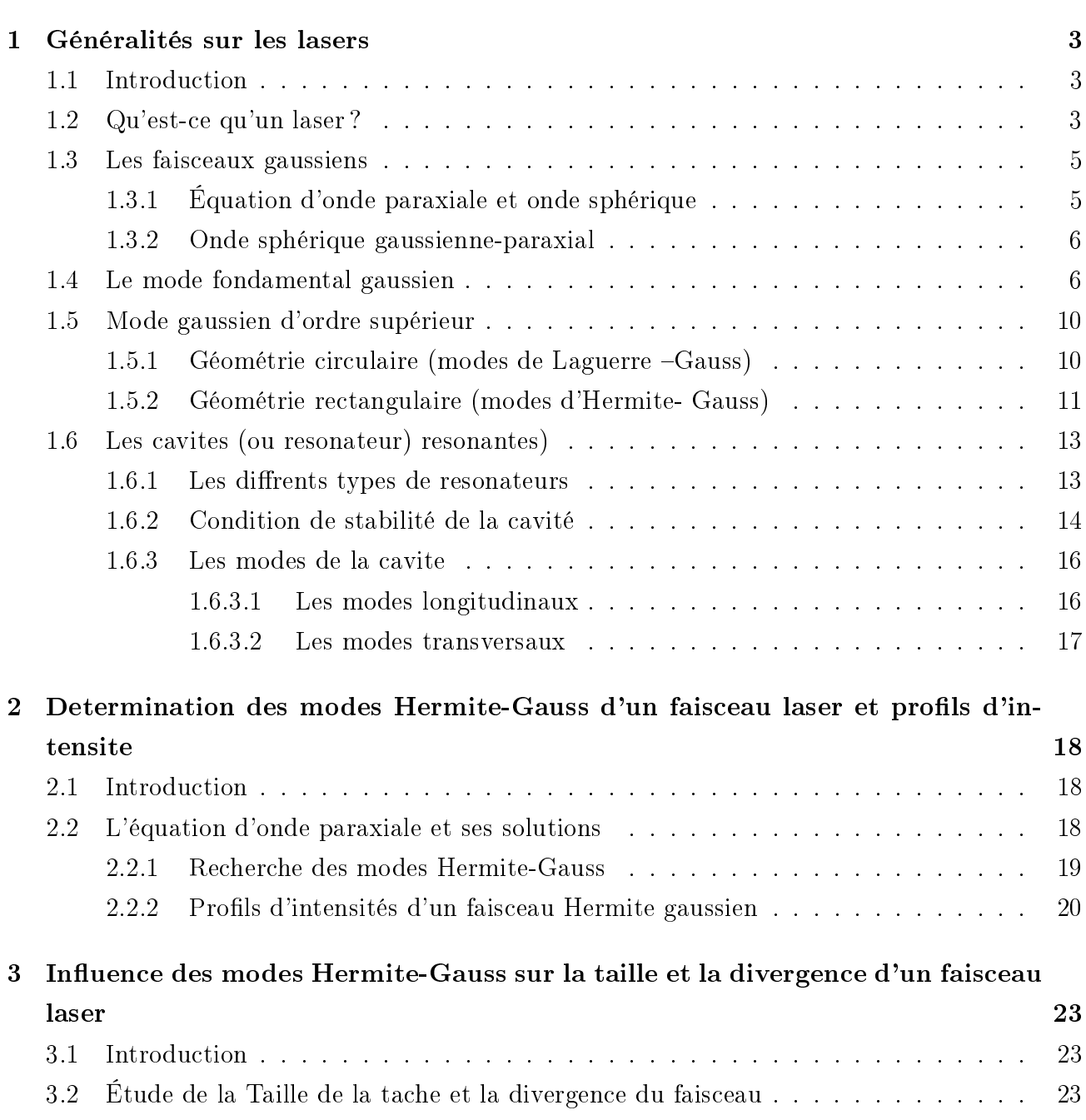

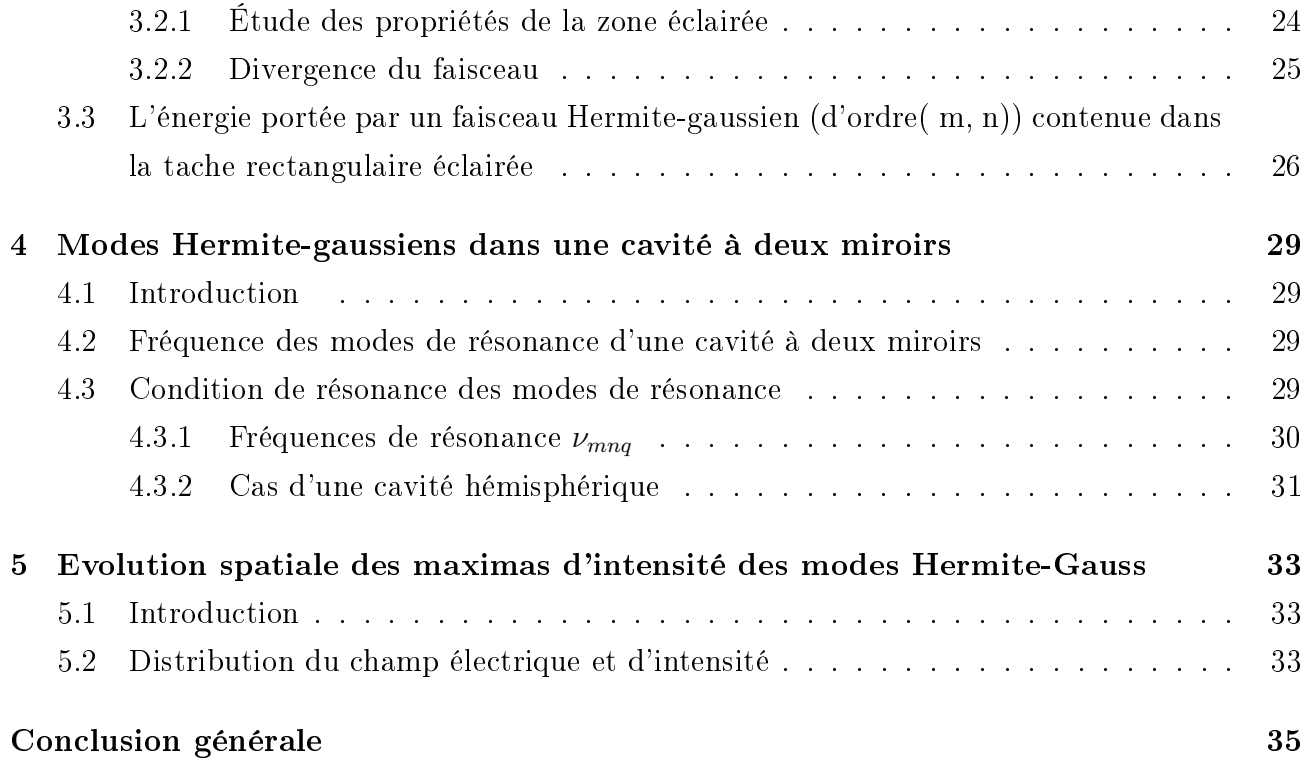

# Table des figures

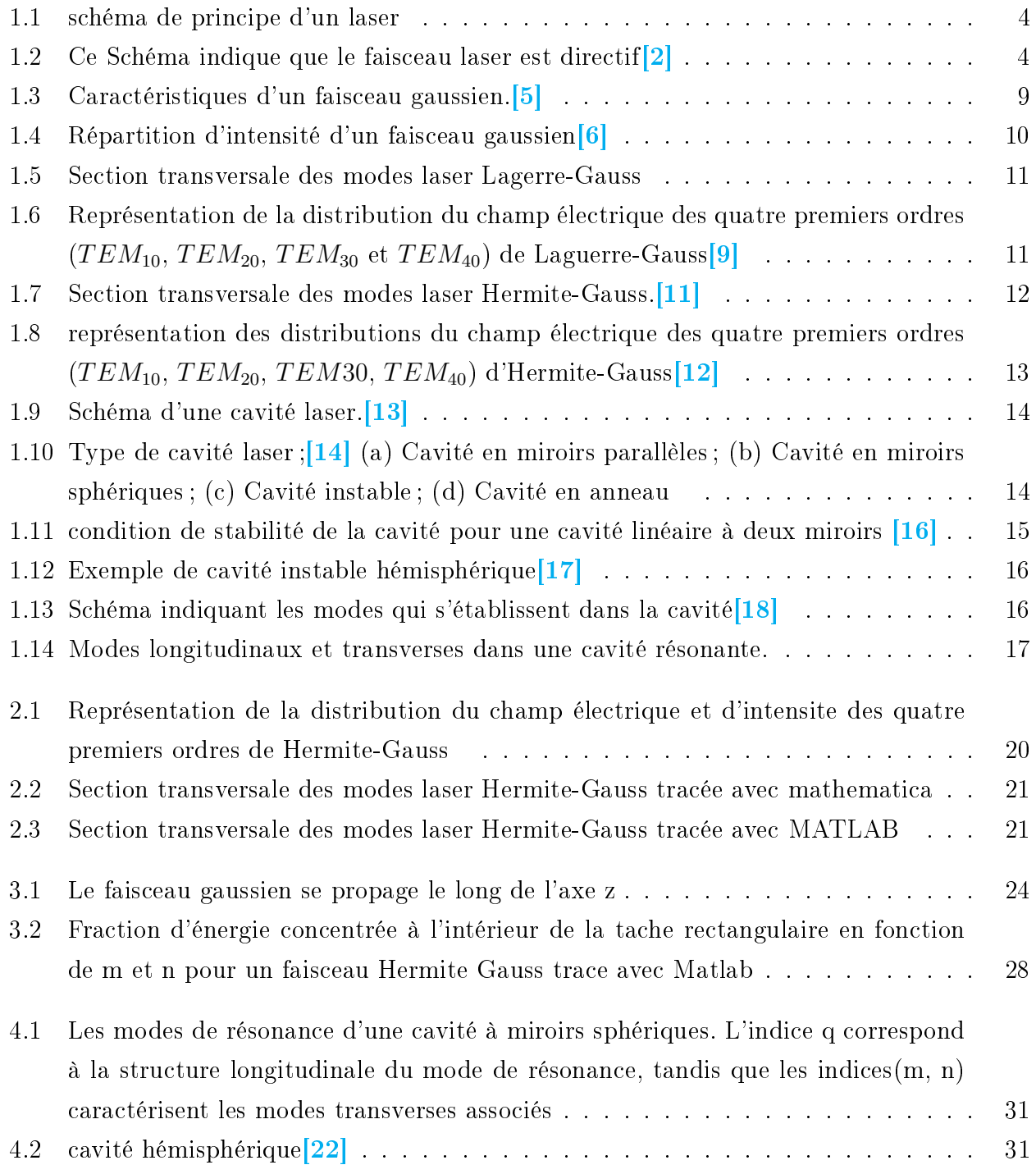

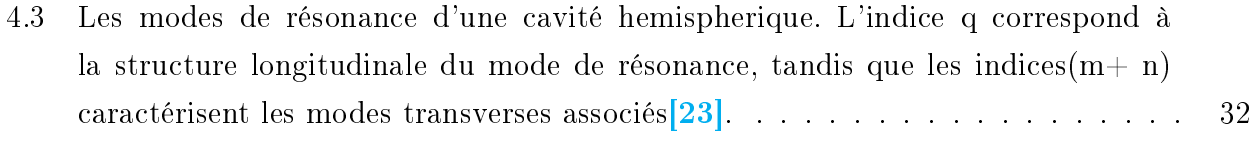

5.1 Représentation de la distribution de d'intensitéde diérentsordres de Hermite-Gauss 34

## Introduction générale

Depuis sa création, le LASER à occupé une place de taille dans un vaste domaine technologique allant de la recherche fondamentale à la recherche appliquée.Un des enjeux importants est le contrôle de son émission, sa forme gaussienne, sa propagation et sa détection. Cette caractérisation a connu déjà un parcours scientique qui mérite d'être rappelé.Pour comprendre d'abord, utiliser ensuite, les règles fondamentales qui s'appliquent au transport et à l'utilisation d'un faisceau laser,

il est nécessaire en premier lieu de saisir les liens qui existent entre les propriétés du faisceau laser et les divers éléments où celui-ci prend naissance, en particulier, celles du résonateur optique. Il nous a donc paru indispensable de rappeler quelques unes des propriétés les plus importantes (optiques, géométriques, spectrales.) des résonateurs, ce qui nous permettra de préciser la notion de mode de résonance et ce qu'elle implique sur la distribution spatiale énergétique du rayonnement laser. L'un des constituants essentiels du laser qui détermine le mode d'oscillation, en plus du milieu actif, c'est la cavité optique. Afin de comprendre la base des propriétés du faisceau laser, il faut connaître la physique des cavités optiques (linéaire ou en anneau) à savoir comment interpréter la propagation d'un rayon lumineux entre les miroirs de la cavité. Un tel rayon, ne peut être ni une onde plane ni une onde sphérique. Il obéit aux lois de diffraction et se reproduit identiquement à lui même à un facteur de phase prés lors de ses allers et retours dans la cavité.

Dans ce mémoire on se propose d'étudier en détail les propriétés physiques des faisceaux gaussiens lorsqu'on prend en compte la présence de modes d'Hermite Gauss (géométrie rectangulaire). Ces propriétés sont en rapport avec les cavités optiques d'un laser,constituant un milieu amplificateur qui est d'un très grand intérêt dans le confinement de l'énergie de l'onde électromagnétique issue de ce dispositif.

Dans le premier chapitre on parlera des Généralité sur les lasers.Les caractéristiques du mode fondamental ainsi que les profils d'ordres supérieurs d'un faisceau gaussien sont sommairement décrits dans l'approximation paraxiale. Après avoir cité des exemples de cavités, sont dénies les modes de résonance, tant longitudinaux que transversaux, en relation avec les gains de ces cavités, lorsque celles-ci sont constituées de deux miroirs parallèles.

Une étude détaillée des faisceaux Hermite Gaussiens a été effectuée et présentée en chapitre

2 incluant la détermination des profils d'intensités à l'aide des logiciels Mathematica et Matlab. L'influence de ces modes sur la largeur ainsi que la divergence d'un faisceau laser est présentée dans le chapitre 3 où les proportions d'énergie relatives à chaque mode de propagation ont été calculées et représentées pour chaque mode (m,n), pour m et n variant de 0 à 20.

Le Chapitre 4 décrit le principe de détermination des modes longitudinaux et transversaux d'un résonateur optique. Ce principe est appliqué dans le cadre d'une cavité à deux miroirs parallèles. Le dernier chapitre, à savoir le chapitre 5 concerne l'évolution des profils d'intensités, pour diérents modes, lorsque les modes Hermite Gauss sont non négligés dans la description de la propagation d'un faisceau Gaussien. Des valeurs importantes des modes ont été considérées. Les profils sont réalisés à l'aide de Mathematica..

## Chapitre 1

## Généralités sur les lasers

### 1.1 Introduction

Le Laser est un dispositif qui produit ou amplifie un rayonnement cohérent pour des fréquences qui s'étalent dans les domaines de l'infrarouge (100 nm-500 nm ), le visible (400nm,780 nm ) et l'ultraviolet (100nm) du spectre électromagnétique et on a même observé récemment de l'émission cohérente stimulée dans la région XUV ou X mous (10-15nm). Il est composé de deux éléments essentiels : d'une part, la cavité optique ou résonateur qui est capable de créer les conditions d'une oscillation résonnante et responsable de la mise en forme du faisceau laser et d'autre part, le milieu amplicateur (atomes, molécules nions, électrons dans les gaz, les liquides, les solides et le plasma) susceptible de donner naissance à ce rayonnement pur.. Dans ce travail on se propose d'étudier en détail les propriétés physique de ces cavités optiques laser ces mode fondamental gaussien et les modes supérieures hermite et lagerre gauss .

### 1.2 Qu'est-ce qu'un laser ?

Le mot laser est un acronyme qui signifie (Light Amplification by Stimulated Emission Radiation), c'est-à-dire l'amplication de la lumière par émission stimulée du rayonnement. Ce sont des oscillateurs optiques basés sur l'amplication d'un signal lumineux, réalisée par l'émission stimulée de l'atome du milieu actif. Le laser est capable de créer la lumière en micro onde, en infrarouge, dans l'ultraviolet et même dans les rayons X. C'est un dispositif composéde trois éléments (figure .I-1) :

1. Un milieu amplicateur qui est formé d'électrons, d'atomes, molécules, ions ou cristaux de semi- conducteurs. . .

2. Le processus de pompage pour exciter ces atomes (molécules, etc.. . .).

3. Une cavité optique ou résonateur qui permet le passage du faisceau lumineux plusieurs fois par le milieu amplicateur. La cavité est un milieu dans lequel peut se propager l'onde électromagnétique. Ce système se compose, en général, des arrangements des miroirs permettant de réinjecter une partie du faisceau de sortie sur l'entrée du milieu amplicateur [1], donc les cavités optiques contribuent en grande partie à l'amplication de la lumière dans le laser. Les photons étant réfléchis par les miroirs de la cavité et peuvent traverser plusieurs fois le milieu amplicateur et provoquent ainsi l'émission stimulée d'un plus grand nombre de photons.[1]

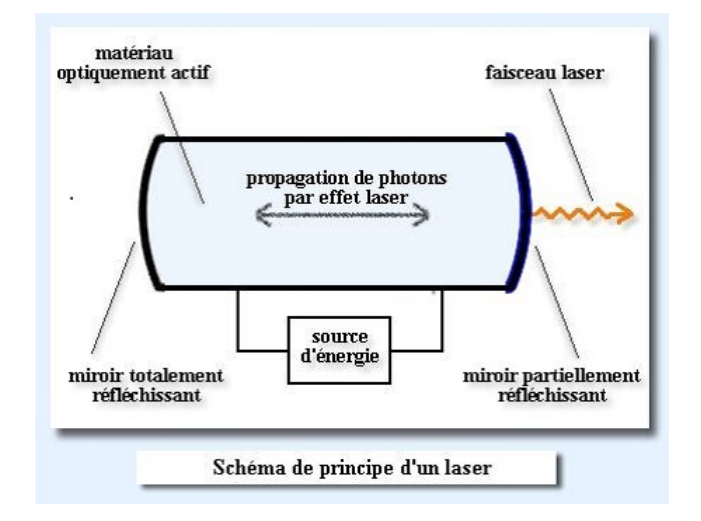

FIGURE 1.1 - schéma de principe d'un laser

Le faisceau laser est différent d'une source classique par ce qu'il est :

Monochromatique : Contrairement à la lumière blanche, le laser n'émet qu'une seulelongueur d'onde c'est à dire une seule couleur et cela est du à l'émission stimulée qui produitdes photons identiques (même phase et fréquence) .

 $\bullet$ Directif : Le faisceau laser apparaît souvent comme un fil lumineux très fin (figure. 1-2), cefaisceau filiforme prend sa forme à partir de la géométrie des miroirs qui confinent lerayonnement lors des réflexions multiples, ce qui donne une effet de collimation élevée

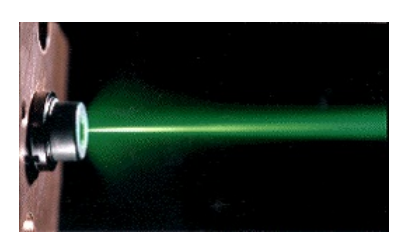

FIGURE 1.2 – Ce Schéma indique que le faisceau laser est directif $[2]$ 

Cohérent : la source laser est cohérente par ce qu'elle émet des fronts d'onde dont les amplitudes et les phases sont identiques, en raison du principe de l'émission stimulée associée à la présence de la cavité optique résonante. Il est naturel de dénir la cohérence à partir des franges d'interférence observées par les instruments le plus souvent utilisés dans la mesure appelés les interféromètres.

### 1.3 Les faisceaux gaussiens

La forme du faisceau lumineux émis par un laser est particulière, et correspond a un faisceau gaussien, ainsi nomme car l'intensité décroit suivant une loi gaussienne lorsqu'on s'écarte du centre du faisceau. Une étude spécifique doit lui être consacrée pour deux raisons. Premièrement, il possède des caractéristiques qu'il faut connaitre pour déterminer les propriétés du faisceau sortant d'un laser. Deuxièmement, il ne vérifie pas les lois de l'optique géométrique car elles ne peuvent pas etre d´écrites entièrement en terme de rayons lumineux. Nous verrons donc dans quels cas importants les lois de l'optique géométrique s'appliquent approximativement, et dans quels cas il faut employer d'autres méthodes.

### 1.3.1 Équation d'onde paraxiale et onde sphérique

La propagation d'une onde électromagnétique est décrite à l'aide des équations de Maxwell :

$$
Div \overrightarrow{B} = 0 \quad Div \overrightarrow{E} = \frac{1}{\varepsilon} (\rho - div \overrightarrow{p}) \tag{1-1}
$$

$$
rot\overrightarrow{E} = -\frac{\partial \overrightarrow{B}}{\partial t} \quad rot\overrightarrow{B} - \mu \varepsilon \frac{\partial \overrightarrow{E}}{\partial t} = \mu(\overrightarrow{j} + \frac{\partial \overrightarrow{p}}{\partial t}) \tag{1-2}
$$

milieu homogene et isotope  $\overrightarrow{j}$  et  $\overrightarrow{P}=0$  ,  $div(\overrightarrow{E})=0$  :

$$
Div \overrightarrow{B} = 0 \quad Div \overrightarrow{E} = 0 \tag{1-3}
$$

$$
rot\overrightarrow{E} = -\frac{\partial \overrightarrow{B}}{\partial t} \quad rot\overrightarrow{B} - \mu_0 \varepsilon_0 \frac{\partial \overrightarrow{E}}{\partial t} = 0 \tag{1-4}
$$

$$
rot(rot\vec{E}) = -rot\frac{\partial \vec{B}}{\partial t}
$$
 (1 - 4 - 1)

et d'apres (1-2) :

$$
\Delta \overrightarrow{E} = rot(rot\overrightarrow{E}) = -rot\frac{dB}{dt} = \varepsilon_0 \mu_0 \frac{\partial \overrightarrow{E}^2}{\partial t^2}
$$
 on pose  $\varepsilon_0 \mu_0 = \frac{1}{C^2}$ 

#### Équation d'onde :

On déduit classiquement de ces équations que l'onde se propageant en milieu isotrope doit vérifier l'équation de propagation suivante :

$$
\Delta \overrightarrow{E} - \frac{1}{C^2} \frac{\partial \overrightarrow{E^2}}{\partial^2 t}
$$
 (1-5)

Sa solution est de la forme  $E = E_0 e^{i\omega t}$ .

∂ −→  $E^2$  $\frac{\partial \overrightarrow{E^2}}{\partial^2 t} = -\omega^2 \overrightarrow{E}$ 

on remplace dans l'equation d'onde(1-5) on obtient ,Si on considère la propagation d'un rayonnement électromagnétique monochromatique de fréquence  $v=\frac{\omega}{\pi}$  $\frac{\omega}{\pi}$  :

$$
\Delta \overrightarrow{E} + \frac{\omega^2}{C^2} \frac{\partial \overrightarrow{E}^2}{\partial^2 t} 0
$$
 Equation de Helmoltz (1-6)

#### 1.3.2 Onde sphérique gaussienne-paraxial

Dans le cadre de l'approximation paraxiale, on considère que le champ s'est propagé suivant une direction privilégiée, celle de l'axe z.Nous allons introduire ici une généralisation des solutions mathématiques de l'équation de Helmholtz. Considérons les solutions de l'équation de Helmholtz correspondant à des faisceaux qui se propagent globalement selon Oz, avec des rayons paraxiaux.La solution s'écrit de façon générale sous la forme suivante :

 $E = E_0 e^{-ikz}$ 

En injectant cette solution dans (1-6) en en considérant  $k = \frac{\omega}{C}$  $\frac{\omega}{C}$  , il vient :

$$
\left(\frac{\partial^2}{\partial x^2} + \frac{\partial^2}{\partial y^2} + \frac{\partial^2}{\partial z^2}\right) E_0 e^{-ikz} + k^2 E_0 e^{ikz} = 0 \tag{1-7}
$$

On a :

$$
\frac{\partial}{\partial z} E_0 e^{-ikz} = ikz E_0 e^{-ikz} + \frac{\partial E_0}{\partial z} e^{-ikz}
$$
\n
$$
(1 - 8)
$$

$$
\frac{\partial^2}{\partial z^2} E_0 e^{-ikz} = -ik^2 E_0 e^{-ikz} - 2ik \frac{\partial E_0}{\partial z} e^{-ikz} + \frac{\partial^2 E}{\partial z^2}
$$
 (1-9)

L'approximation paraxiale consiste à supposer que la variation de l'amplitude du champ est faible suivant la direction de propagation z par rapport aux directions transversales x, y.

$$
\frac{\partial^2 E}{\partial z^2} \prec \prec 2 \mid k \frac{\partial E}{\partial z} \tag{1-10}
$$

on obtient :

$$
\frac{\partial^2 \overrightarrow{E}}{\partial x^2} + \frac{\partial^2 \overrightarrow{E}}{\partial y^2} - 2ik \frac{\partial \overrightarrow{E}}{\partial z} = 0
$$
 Appelée équation paraxiale (1-11)

### 1.4 Le mode fondamental gaussien

Le faisceau gaussien est aussi appelé mode fondamental où  $TEM_{00}$  correspond à un champ dont seules les variations selon l'axe de propagationont sont prises en compte (avecla possibilité d'une variation radiale monotone de l'amplitude). Un faisceau gaussien est une solution particulière de l'équation de propagation dans le cadre de l'approximation paraxiale.Soit z la direction de propagation du faisceau :La solution de l'équation différentielleparaxiale est de la forme :

$$
E = A(z)e^{-i(kr - \phi(z))}
$$

et l'observation s'effectue donc sur un point peu éloigné de cet axe. Dans ce cas on peut effectuer un développement limité sur la distance entre le point source et le point d'observation :

$$
r = \sqrt{x^2 + y^2 + z^2} = z(1 + \frac{x^2 + y^2}{2z^2})
$$

Le champ électrique au point d'observation devient

$$
E = A(z)e^{-i(k\frac{x^2+y^2}{2z^2} - \phi(z))}
$$
\n(1-12)

Apres développement [3] on peut écrire la solution sous la forme qui est l'expression fondamentale de l'onde sphérique gaussienne

$$
E = \frac{\omega_0}{\omega(z)} e^{[-i(k\frac{x^2 + y^2}{\omega^2(z)} e^{[i(kz - \tan^{-1}(\frac{z}{z_r}) + \frac{kr^2}{2R(z)})}]]}
$$
(1-13)

avec

$$
A(z) = \frac{c}{1 - i\frac{z}{z_r}} = \frac{c}{\sqrt{1 + \frac{z^2}{z^2 R}}} e^{-i\varphi(z)} = c \frac{\omega_0}{\omega(z)} e - i\Phi(z)
$$

$$
\Phi(z) = kz - arctan(\frac{z}{z_R}) + \frac{kr^2}{2R(z)}
$$

Le champ électrique peu s'ecrire

$$
E = A(z)e^{-i(k\frac{x^2+y^2}{2q})}
$$
\n
$$
z = z + q_0
$$
\n
$$
q(z) = z + q_0 \quad \text{avec} \quad q_0 = q(z = 0)
$$
\n(1-14)

Où A (z) est la distribution du champ électrique dans la coordonnée z et q (z) est l'expression générale du rayon du front d'onde du champ électrique à déterminer. Pour l'instant, supposons que la répartition du champ électrique dans les coordonnées x et y est constante. Ensuite, si q (z) est une valeur complexe, q (z) peut être exprimé avec des parties réelles et imaginaires comme suit :

$$
\frac{1}{q(z)} = \frac{1}{q_r(z)} - \frac{1}{q_i(z)}\tag{1-15}
$$

On insert  $(1-15)$  dans  $(1-14)$  on trouve:

$$
E = A(z)e^{-i(k\frac{x^2+y^2}{2q_r(z)})}e^{-(ik\frac{x^2+y^2}{2q_i(z)})}
$$
\n(1-16)

La partie réelle de l'équation (1.16) détermine la répartition de l'amplitude du champ électrique et la partie imaginaire donne le profil de la phase spatiale ou du front d'onde. Dans un cas particulier tel que le profil de faisceau gaussien, qi (z) détermine le rayon du faisceau gaussien, défini comme :

$$
q_i(z) = \frac{\pi \omega^2}{\lambda} \tag{1-17}
$$

Où w (z) est le rayon du profil de faisceau gaussien. En calculant  $\frac{\partial}{\partial x}, \frac{\partial}{\partial y}, \frac{\partial^2}{\partial x^2}$  $\frac{\partial^2}{\partial x^2}, \frac{\partial^2}{\partial z^2}$  $\frac{\partial^2}{\partial z^2}, \frac{\partial}{\partial z}$ En utilisant l'équation (1.16), on peut obtenir

$$
\frac{\partial E}{\partial x} = -ik \frac{x}{q(z)} A(z) e^{-i(k \frac{x^2 + y^2}{2q(z)})}
$$
(1-18)

$$
\frac{\partial E}{\partial y} = -ik \frac{y}{q(z)} A(z) e^{-i(k \frac{x^2 + y^2}{2q(z)})}
$$
(1-19)

$$
\frac{\partial^2 E}{\partial x^2} = -ik \frac{A(z)}{q(z)} e^{-i(k \frac{x^2 + y^2}{2q(z)})} - k^2 \frac{x^2}{q^2(z)} A(z) e^{-(ik \frac{x^2 + y^2}{2q})}
$$
(1-20)

$$
\frac{\partial^2 E}{\partial y^2} = -ik \frac{A(z)}{q(z)} e^{-i(k \frac{x^2 + y^2}{2q(z)})} - k^2 \frac{y^2}{q^2(z)} A(z) e^{-(ik \frac{x^2 + y^2}{2q})}
$$
(1-21)

$$
\frac{\partial E}{\partial z} = \frac{dA(z)}{dq(z)} e^{-i(k\frac{x^2 + y^2}{2q(z)})} + i k^2 \frac{x^{2+y^2}}{2q^2(z)} \frac{dq(z)}{dz} e^{-(ik\frac{x^2 + y^2}{2q})}
$$
(1-22)

On remplace dans l'équation paraxial  $(1-11)$  et apres developement on trouve  $\begin{bmatrix} 4 \end{bmatrix}$ 

$$
[k^2(\frac{dq(z)}{dz} - 1)\frac{x^2 + y^2}{q^2(z)} - \frac{2ik}{q(z)}(\frac{q(z)}{A(z)} + 1]A(z) = 0
$$
 (1-23)

Toutes les relations dans les parenthèses du côté gauche de l'équation (1.23) doivent être nulles pour satisfaire l'équation ci-dessus pour n'importe quelle condition, c'est-à-dire :

$$
\frac{dq(z)}{dz} = 1 \quad \text{et} \quad \frac{q(z)dA(z)}{A(z)dq(z)} = -1 \quad \text{OR} \quad \frac{dA(z)}{A(z)} = -\frac{dz}{q(z)} = -\frac{dq(z)}{q(z)}\frac{dz}{dq(z)} = -\frac{dq(z)}{q(z)}\tag{1-24}
$$

Apres intégration de cette équation on obtient

$$
q(z) = q(z_0) + z - z_0 \text{ et } \frac{A(z)}{A(z_0)} = \frac{q(z)}{q(z_0)}
$$
\n
$$
(1 - 25)
$$

avec

$$
\frac{1}{q(z)} = \frac{1}{R(z)} - i \frac{\lambda}{\pi \omega^2(z)}\tag{1-26}
$$

On insert  $(1-25)$  dans  $(1-26)$ , on obtient en  $z=0$ 

$$
z_r = \frac{\pi \omega_0^2(z)}{\lambda} \tag{1-27}
$$

la largeur de Rayleigh Z r , elle décrit la profondeur de focalisation du faisceau laser ,Ici  $\omega_0$  est la largeur minimale du faisceau laser gaussien, on l'appelle aussi waist.

ω est La largeur du faisceau gaussien, tel que :

$$
\omega^2(z) = \omega_0^2 [1 + (\frac{z}{z_r})^2]
$$
\n(1-28)

Le paramètre  $\omega$  est la distance au bout de laquelle l'amplitude est égale à  $1/e$  fois sa valeur sur l'axe  $(1/e^2)$  si on considère les intensités). Ce paramètre  $\omega$  est minimal à l'origine z=0, où le rayon de courbure R est infini. Sa valeur est alors notée  $\omega_0$  et on parle du « waist » du faisceau (on dit parfois « col » en français). -L'élargissement du faisceau est donné par l'angle de divergence en fonction de la largeurminimale  $\omega_0$ et longueur d'onde  $\lambda$  comme suit :

$$
\theta = \frac{\lambda}{\pi \omega_0} \tag{1-29}
$$

#### R est le rayon de courbure, il est donné par :

$$
R(z) = z[1 + (\frac{z_r}{z})^2]
$$
 (1-30)

φ (z) est le déphasage de Gouy qui est donné par la relation suivante :

$$
\Phi(z) = \arctan(\frac{z}{z_r})\tag{1-31}
$$

Il signifie que l'onde gaussienne est déphasée de  $\Phi(z)$  sur l'axe z par rapport à une onde plane de même longueur d'onde « partie » depuis l'origine z=0 au même instant. Ce déphasage sur l'axe spécifique à l'onde gaussienne tend vers  $\pi/2$  lorsque z tend vers l'infini. Lorsque l'onde passe par z=0, elle subit un déphasage global de π

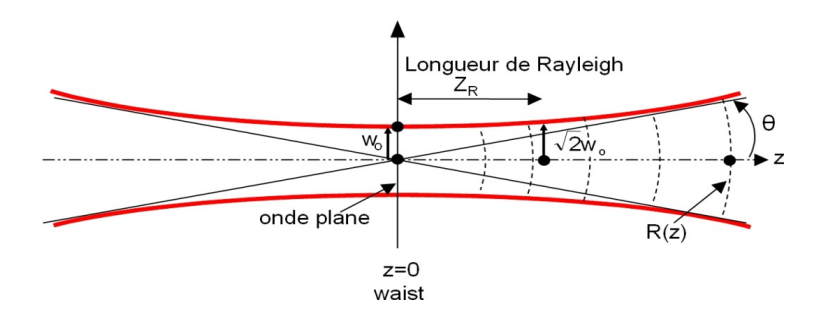

FIGURE  $1.3$  – Caractéristiques d'un faisceau gaussien.<sup>[5]</sup>

\*Le faisceau « s'étale » transversalement au cours de la propagation, tandis que son amplitude sur l'axe diminue (conservation de l'énergie). Le profil reste toujours gaussien.

\*La taille du faisceau à l'origine,  $\omega_0$ , est la taille minimale du faisceau qui diverge à partir de ce point (voir figure 1-3)On appelle « waist », ou encore « col » ou « taille », cette dimension minimale (NB : le waist désigne bien le rayon minimal du faisceau. Le diamètre est évidemment donné par  $2\omega_0$ ).

\*Au waist, on a vu que le front d'onde onde était localement plan (de rayon de courbure infini).

\*La divergence du faisceau est mesurée par la limite pour z tendant vers l'infini de  $w/z$ :

$$
\lim_{z \infty} \frac{1}{z} = \frac{\omega}{z} = \frac{\omega_0}{\pi} = \frac{\lambda}{\pi \omega^2(z)} = \tan \theta \tag{1-32}
$$

soit pour une faible divergence  $\frac{\lambda}{\pi\omega^2(z)} = \theta$ 

\* Les propriétés gaussiennes du faisceau laser s'expriment essentiellement à proximité du waist. En effet, lorsque z tend vers l'infini, le rayon de courbure complexe s'identifie à R et on retrouve une onde sphérique.

\* La longueur de Rayleigh est la distance (comptée en partant du waist) au bout de laquelle la taille du faisceau à augmenté d'un facteur  $\sqrt{2}$  (ou encore que sa surface a doublé). C'est un paramètre important car il dénit (un peu arbitrairement) la distance sur laquelle le faisceau laser garde une taille relativement constante (comprise entre  $\omega_0$ et  $\omega_0$ √  $2$  ) - voir figure  $1-3$ .

#### Répartition d'intensité

Le calcul de la répartition d'intensité se fait simplement en prenant le carré de l'amplitude du champ électrique, ou plutôt en multipliant par son complexe conjugué :

$$
I = | E(x, y, z) E^*(x, y, z) | = (\frac{\omega_0}{\omega(z)})^2 e^{-2(\frac{x^2 + y^2}{\omega^2(z)})}
$$
(1-33)

Il apparaît comme un point lumineux central, comme vous pouvez le voir ci-dessus. Les faisceaux gaussiens sont habituellement la sortie préférée de la plupart des lasers, car ils sont faciles à manipuler, sont symétriques circulairement et ont généralement la plus grande intensité

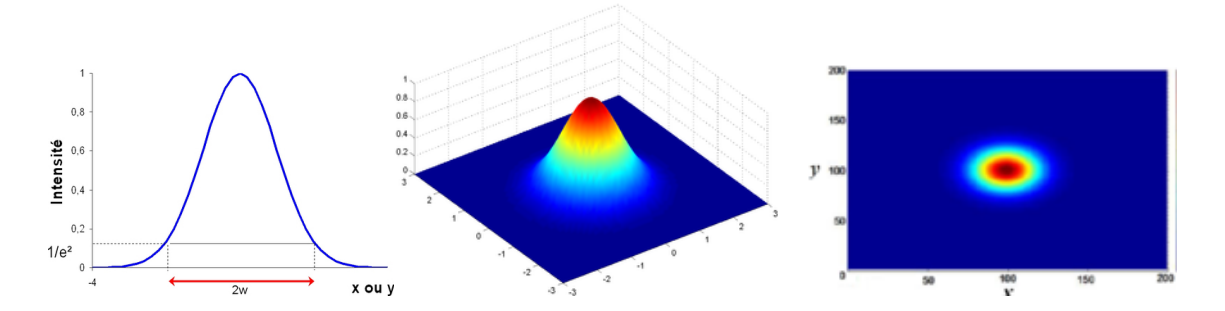

FIGURE 1.4 – Répartition d'intensité d'un faisceau gaussien [6]

globale et concentrée de tous les modes transversaux. Ils sont également stables, ce qui signie qu'ils conservent leur forme à mesure qu'ils propagent.

## 1.5 Mode gaussien d'ordre supérieur

L'équation paraxiale admet d'autres solutions. On considère deux types de solutions diérentes.

### 1.5.1 Géométrie circulaire (modes de Laguerre -Gauss)

Les modes LG, comme le mode gaussien, sont symétriques circulairement. Cependant, tous les modes LG sauf LG00 sont creux. Leur caractéristique principale est la présence d'une dislocation de phase de vis, ce qui signifie que le moment est angulaire orbital. Pour ce système, la distribution transverse du champ, est écrite en fonction des coordonnéescylindriques (r,φ ) dans le plan perpendiculaire à la direction de propagation z de l'onde pour lemode TEMplq.

Les solutions de l'équation paraxial dans ce cas sont données sous la forme suivante :[7]

$$
E(x, y, z) = (\sqrt{2} \frac{1}{\omega})^{l} L_{p}^{l} (2 \frac{r^{2}}{\omega^{2}}) e^{\left[-j(p + \frac{k}{2q}r^{2} + l\Phi)\right]}
$$
  
\n
$$
p = -\frac{j}{z + j(\frac{\pi \omega_{0}}{\lambda})}
$$
\n(1 - 34)

p (z) représente le déphasage complexe du faisceau qui décrit la variation associée à lapropagation du faisceau lumineux

On injecte cette equation dans l'equation paraxial (1-11), on obtient

$$
E_{pl} = \left(\frac{\sqrt{2}}{\omega(z)}\right)^l L_p^l \left(2\frac{r^2}{\omega^2(z)}\right) e^{-\left(\frac{r}{\omega^2(z)} - l\Phi_{pl}(r,z)\right)}\tag{1-35}
$$

Polynômes de Laguerre :

$$
L_{\scriptscriptstyle p}=e^x\tfrac{1}{p!}\tfrac{\partial^p}{\partial x^p}(x^pe^{-x})
$$

p,l sont les nombres de noeuds relatifs au Coordonnées r et $\Phi_{pl}$  le déphasage estdonnée par :

$$
\Phi_{pl}(r, z) = kz - (2p + l + 1) \arctan(\frac{z}{z_R}) + \frac{(kr^2)}{(2R(z))}
$$

Représentation des modes en intensité [8]

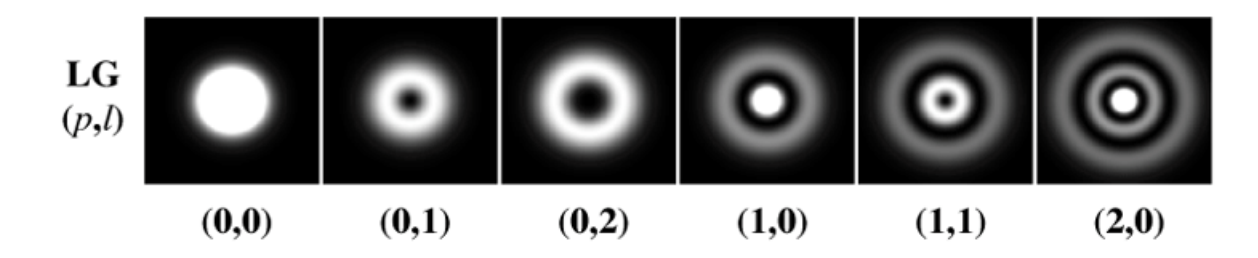

FIGURE 1.5 - Section transversale des modes laser Lagerre-Gauss

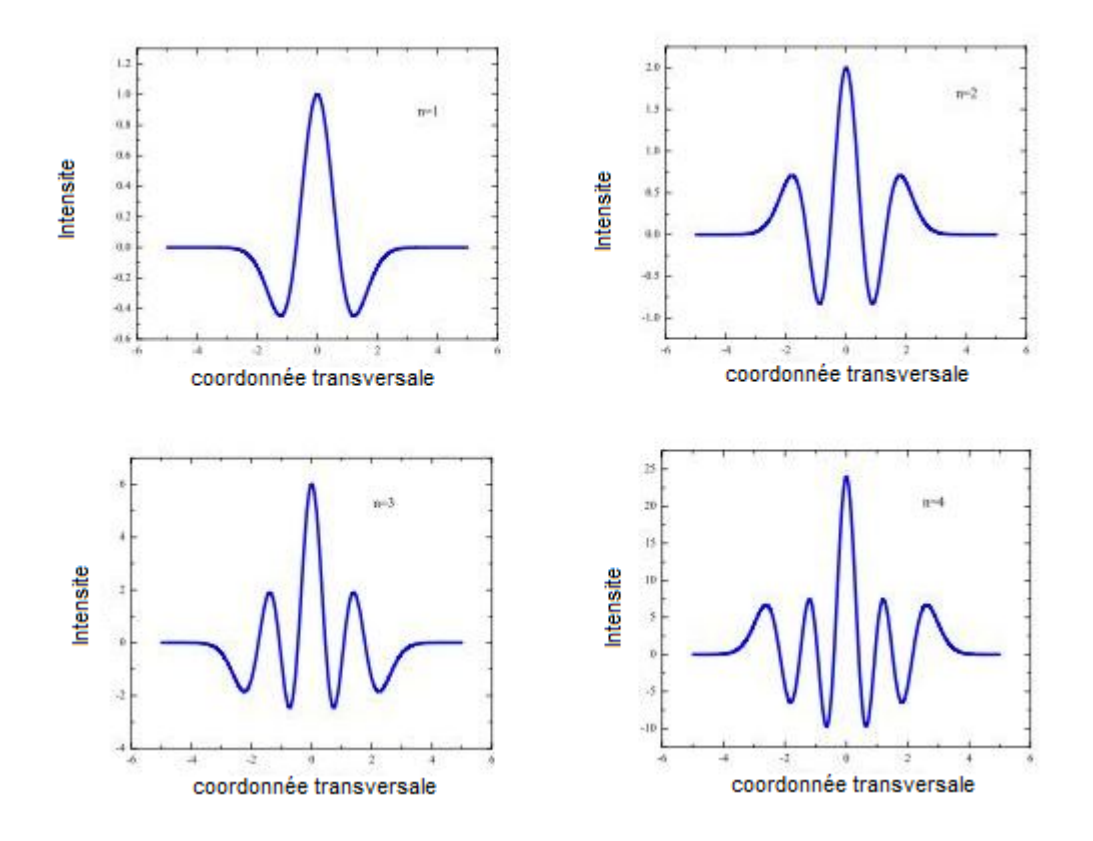

FIGURE 1.6 – Représentation de la distribution du champ électrique des quatre premiers ordres  $(TEM_{10}, \, TEM_{20}, \, TEM_{30} \text{ et } TEM_{40})$  de Laguerre-Gauss[9]

### 1.5.2 Géométrie rectangulaire (modes d'Hermite- Gauss)

La recherche de solutions de l'équation paraxiale en coordonnées rectangulaires conduit à lafamille de modes les plus connus appelés modes de Hermite-Gauss (HG) :<sup>[10]</sup>

$$
E(x, y, z) = H_m(\sqrt{2}\frac{x}{\omega})H_n(\sqrt{2}\frac{y}{\omega})e^{[-j(p+\frac{k}{2q}+(x^2+y^2)]}
$$
(1-36)  

$$
p = -\frac{j}{z+j(\frac{\pi\omega_0}{2})}
$$

λ p (z) représente le déphasage complexe du faisceau qui décrit la variation associée à lapropagation du faisceau lumineux

On injecte cette equation dans l'equation paraxiale, on obtient

$$
E_{mn}(x, y, z) = \frac{\omega_0}{\omega(z)} H_m(\frac{\sqrt{2}x}{\omega(z)}) H_n(\frac{\sqrt{2}y}{\omega}) e^{-(\frac{x^2 + y^2}{\omega^2(z)} - i\Phi_{mn}(r, z))}
$$
(1-37)

ou :

$$
\Phi(r, z) = kz - (m + n + 1) \arctan(\frac{\lambda z}{\pi \omega_0^2}) + \frac{kr^2}{2R(z)}
$$

Avec  $H_m$ mest le polynôme d'Hermite d'ordre m, il est défini comme :

$$
H_0 = 1H_1 = xH_2 = 4x^2 - 2
$$

Et la relation de récurrence :

$$
H_{n+1}(x) = 2xH_n(x) - 2nH_{n-1}(x)
$$

Tel que :

 $ω<sub>0</sub>$ est la taille minimale du faisceau. ω est La largeur du faisceau à la distance de propagation z. Les ordres latéraux m et n donnent le nombre de lignes nodales perpendiculaires aux axes x et y.

Φ : La phase.

R : Le rayon de courbure du front d'onde.

#### Les structures spatiales de quelques modes sont représentées dans la figure 1.7

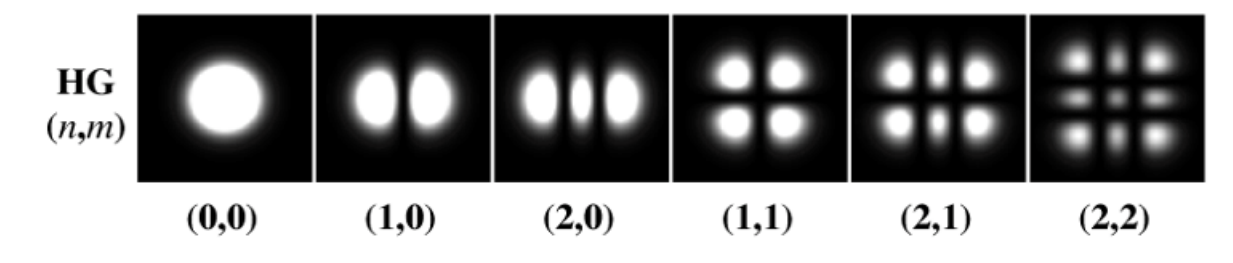

FIGURE 1.7 - Section transversale des modes laser Hermite-Gauss.[11]

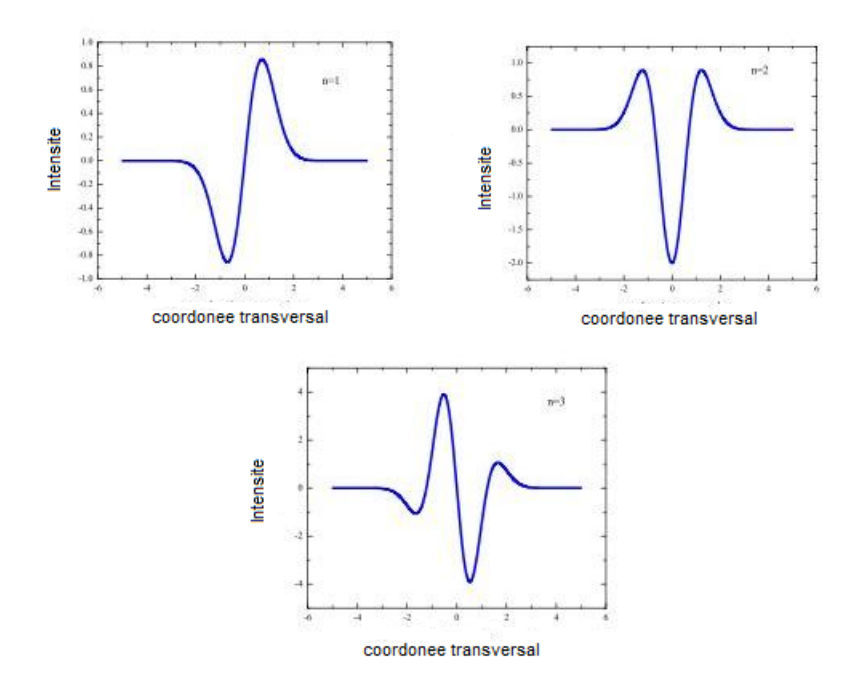

FIGURE 1.8 – représentation des distributions du champ électrique des quatre premiers ordres  $(TEM_{10},\,TEM_{20},\,TEM30,\,TEM_{40})$  d'Hermite-Gauss[12]

### $1.6$  Les cavites (ou resonateur) resonantes)

Un résonateur optique est la cavité résonnante qui assure à un rayon lumineux lesmultiples allers et retours entre deux miroirs parfaitement alignés qui le composent, etqu'une certaine distance sépare.Il détermine les propriétés de base du faisceau laser ; à savoir, la fréquence, la puissancede sortie, le profil du champ et la divergence, qui sont décisives pour les différentes applications du laser.Un résonateur assure aux ondes lumineuses émises par le laser une forme bien déterminée. Il assure la formation d'états particuliers du champ du rayonnement que l'on appelle modes d'oscillation. Le champ ainsi formé peut osciller suivant un ou plusieurs modes.

### 1.6.1 Les diffrents types de resonateurs

la géométrie de la cavité détermine en grande partielles caractéristiques spatiales et spectrales du rayonnement laser émis. Elle est constituée dedeux miroirs M1 et M2 ; l'un est totalement rééchissant de rayon de courbure R1 et l'autresemi rééchissant de rayon de courbure R2 pour laisser sortir le faisceau laser ( (voir figure 1.9).

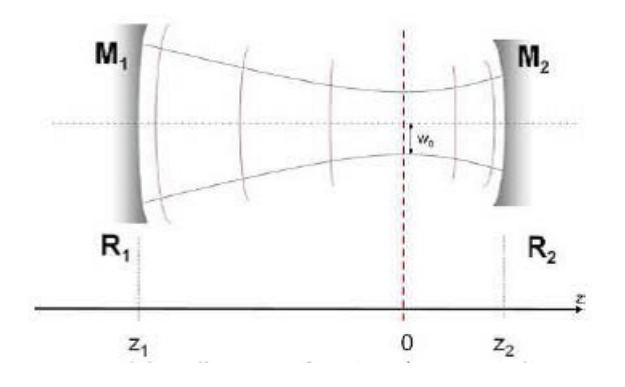

FIGURE 1.9 – Schéma d'une cavité laser.<sup>[13]</sup>

Ils existent plusieurs configurations de la cavité, on cite par exemple; Cavité Fabry Pérot, Cavité sphérique, etc. (voir figure.1.10). Par conséquent, on distingue deux types de résonateurs : les résonateurs stables, dans lesquels le rayonnement reste confiné dans la cavité, et les résonateurs instables dans les que le faisceau sort de la cavité après un nombre fini de réflexions.

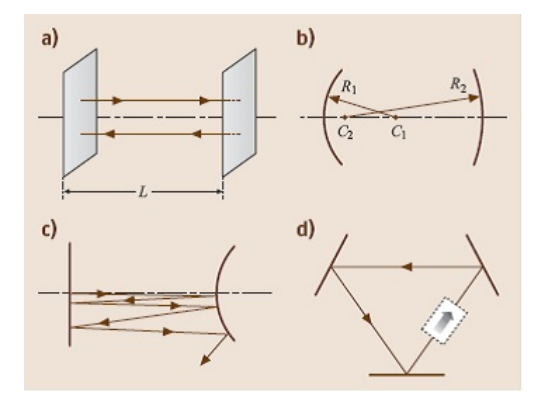

FIGURE 1.10 – Type de cavité laser ; [14] (a) Cavité en miroirs parallèles ; (b) Cavité en miroirs sphériques ; (c) Cavité instable ; (d) Cavité en anneau

#### 1.6.2 Condition de stabilité de la cavité

Une cavité constituée de deux miroirs  $(Figure 1.9)$ ne peut confiner la lumière que dans certaines positions des miroirs. Dans ces cas, on dit que la cavité est stable. Si elle est instable, un rayon présent dans la cavité en sortira après quelques réflexions sur les miroirs, et sera perdu. Il est possible de calculer la condition de stabilité de telles cavités On peu definir les parametres geometriques de la cavite g1 et g2 en fonction de sa longueure d onde L et des rayons de courbure des miroirs R1 et R2.

Une onde stationnaire résonante ne peut s'installer dans la cavité qu'à la condition suivante<sup>[15]</sup>

$$
0 < (1 - \frac{L}{R_1})(1 - \frac{L}{R_2}) < 1 \tag{1-38}
$$
\n
$$
L = (z_1 - z_2) \qquad z_1, \ z_2 \text{ sont les positions des microirs}
$$

on pose  $g_i = (1 - \frac{L}{R})$  $\frac{L}{R_i}$ ) on obtient la condition de stabilité de la cavité pour une cavité linéaire à deux miroirs :

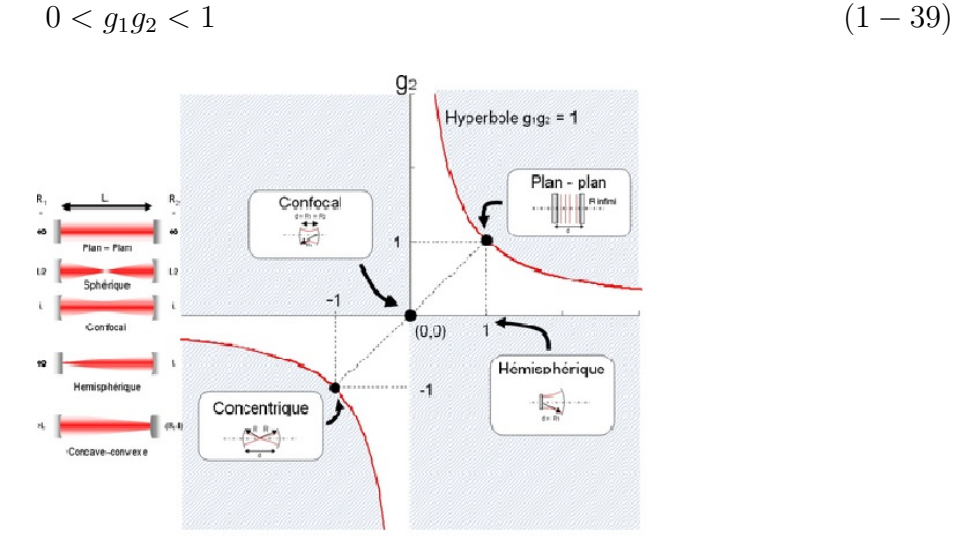

FIGURE 1.11 – condition de stabilité de la cavité pour une cavité linéaire à deux miroirs  $\lceil 16 \rceil$ 

On visualise classiquement cette condition de stabilité sur un diagramme représentant l'espace g2(g1), c'est à dire en prenant g2 comme axe des ordonnées et g1 comme axe des abscisses (figure 1.11) La condition de stabilité est alors représentée par deux hyperboles, et les zones d'instabilité sont hachurées sur la figure.

#### Quelques cas particuliers sont remarquables :

• sur l'hyperbole  $g_1g_2 = 1$  : on a alors  $d = R_1 + R_2$ , ce sont les cavités dites concentriques.

• Les droites  $g_1 = 1$  et  $g_2 = 1$  correspondent à des cavités où l'un des miroirs est plan (rayon de courbure infini). La cavité Fabry-Pérot (2 miroirs plans) est obtenue pour  $g_1 = g_2 = 1$ .

• Pour  $R_1 = R_2 = L(g_1 = g_2 = 0)$ , on a une cavité dite « confocale ».

Il n'est pas obligatoire de disposer d'une cavité stable pour obtenir un effet laser. Dans certains cas, lorsque le gain du milieu laser est suffisant pour permettre des pertes très élevées, les résonateurs instables présentent des avantages importants. C'est en particulier le cas des lasers de très haute puissance.

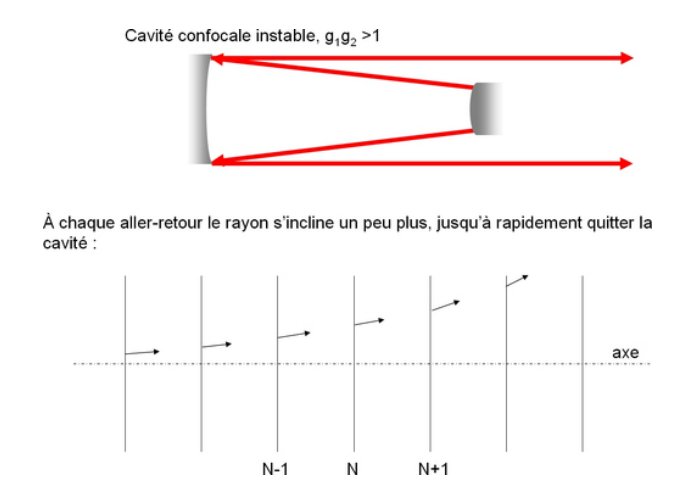

FIGURE  $1.12$  – Exemple de cavité instable hémisphérique [17]

#### 1.6.3 Les modes de la cavite

La lumière rééchie plusieurs fois par les miroirs peut interférer avec elle-même. Il en découle que seules quelques longueurs d'onde, et leurs ondes associées, peuvent être présentes dans la cavité. Ces ondes sont appelées les modes de résonance. Ils dépendent de la forme de la cavité. Dans notre cas en considere une cavite a deux miroirs spheriques Fabry-Perot

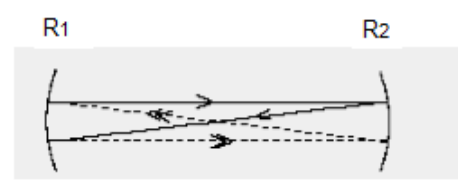

FIGURE 1.13 – Schéma indiquant les modes qui s'établissent dans la cavité [18]

#### 1.6.3.1 Les modes longitudinaux

Ce sont des ondes stationnaires crées à l'intérieur d'une cavité a deux miroirs la cavité après chaque aller et retour suivant l'axe de propagation. Ces ondes sont renforcées par l'interférence constructive après la réflexion sur les surfaces des miroirs, et les autres ondes subissent toutes entre elles des interférences destructives. Les modes permis satisfont la condition[19]

$$
L = \frac{q\lambda}{2} \tag{1-40}
$$

où q est unnombre entier connu sous le nom d'ordre du mode.

Les deux modes successifs sont séparés par

$$
\Delta v = \frac{c}{2L} \tag{1-41}
$$

Les modes longitudinaux sont les modes TEM00q. Leur fréquences valent

$$
\Delta v = q \frac{c}{2L} \tag{1-42}
$$

#### 1.6.3.2 Les modes transversaux

1.6.3.2.Les modes transversaux Chaque mode transversal correspond a la variation du champ dans les deux direction perpendiculaires a l'axe de propagation . les modes transversaux sont indiques par les lettres (TEM) qui signifie transverse électromagnétique et les indices inferieurs m, n et ou m=0 et n=0 correspondent au mode fondamental La figure 1.6.3montre les différents modes dans une cavité laser[20]

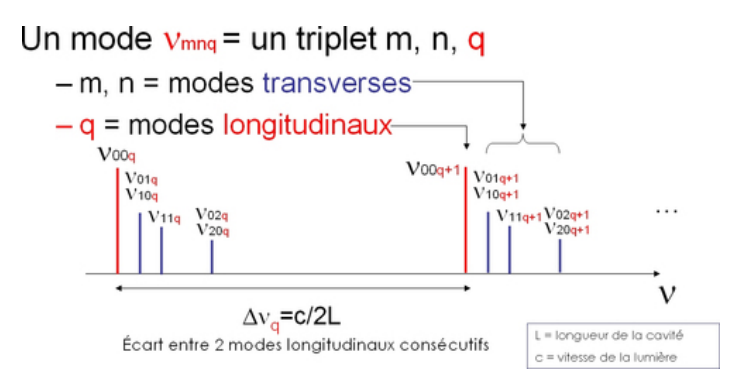

FIGURE 1.14 – Modes longitudinaux et transverses dans une cavité résonante.

les fréquences de resonancesont données par :

$$
v_{mnq} = \frac{c}{2L} [q + \frac{1}{\pi} (m + n + 1) \arccos(\pm \sqrt{(1 - \frac{L}{R_1})(1 - \frac{L}{R_2})}) \qquad (1-43)
$$
  
on pose  $g_{1,2} = 1 - \frac{L}{R_{1,2}}$   
Il vient alors :  

$$
v_{mnq} = \frac{c}{2L} [q + \frac{1}{\pi} (m + n + 1) \arccos(\pm \sqrt{g_1 g_2}) \qquad (1-44)
$$

## Chapitre 2

# Determination des modes Hermite-Gauss d'un faisceau laser et profils d'intensite

## 2.1 Introduction

En général, la recherche des modes transverses d'une cavité présente des difficultés. Cependant ,pour les cavités habituellement utilisées dans les lasers, en particulier dans le cas d'une cavité linéaire de type Fabry-Pérot, il existe une classe de solutions simples ,les modes gaussiens, qui sont une excellente approximation pour la plupart des lasers. L'évaluation de la propagation de l'onde laser au bout d'un aller-retour le long du résonateur, à l'aide des modèles mathématiques appropriés, constitue évidemment le premier pas vers la détermination des modes propres, de leurs pertes et de leurs fréquences de résonance. Plusieurs méthodes peuvent être utilisées. Elles sont basées sur les trois idées suivantes :

 Rechercher une solution simple des équations de Maxwell qui prend la forme d'un faisceau paraxial et faire en sorte que les deux miroirs intercepteurs soient localement perpendiculaires à sa direction de propagation. Ceci assure que l'onde se rééchit exactement sur elle-même.

 Utiliser la formulation scalaire du principe de Huygens pour calculer le champ sur les miroirs

 Ecrire le champ sous la forme d'une combinaison des modes de la cavité Hermite-Gauss. Toutes ces méthodes ont été déjà utilisées dans les études précédentes, où elles ont donné des résultats satisfaisants

## 2.2 L'équation d'onde paraxiale et ses solutions

L'intérêt de l'équation paraxiale ( Voir 1-11 )est que, contrairement à l'équation de Helmholtz, celle-ci possède des solutions analytiques exactes, s'avérant très utiles pour décrire les faisceaux lasers au cours de leur propagation et de leur passage par différents éléments optiques (dioptres, miroirs ,lentilles).

### 2.2.1 Recherche des modes Hermite-Gauss

La recherche de solutions de l'équation paraxiale en coordonnées rectangulaires conduit à la famille de modes les plus connus appelés modes de Hermite-Gauss (HG) . Considérons le cas où le champ électrique a une distribution dans les directions x et y. Dans ce cas, il est pratique de séparer les variables et le champ électrique peut être réécrit comme :

$$
E_0 = E_{mn}(x, y, z) = A(z)E_{mn}(y)
$$
\n(2-1)

#### On prend le champ électrique dans la direction x :

$$
E(x, z) = A[q(z)]E_m(x)e - (ik\frac{x^2}{2q})
$$
\n(2-2)

Où A (z) est la distribution du champ électrique dans la coordonnée z

$$
\frac{\partial^2}{\partial x^2} E(x) = A[q(z)E_m(x)e^{-(ik\frac{x^2}{2q})} + 2A[q(z)]\frac{\partial}{\partial x}E_m(x)[-ik\frac{x}{2q(z)}]e^{-(ik\frac{x^2}{2q})} + A[q(z)]E_m(x)[-ik\frac{x}{2q(z)}]e^{-(ik\frac{x^2}{2q})} + A[q(z)]E_m(x)[-ik\frac{x}{2q(z)}]e^{-(ik\frac{x^2}{2q})}
$$
\n
$$
(2-3)
$$

Et :

$$
\frac{\partial}{\partial z}E(x,z) = \frac{d}{dq}A[q(z)E_m(x)] - ik^2 \frac{x^2}{2q^2(z)} \Big| e^{-(ik\frac{x^2}{2q})} + A[q(z)]E_m(x) [-ik^2 \frac{x^2}{2q^2(z)}] e^{-(ik\frac{x^2}{2q})} \tag{2-4}
$$

On insére 2-4 et 2-3 dans l'équation paraxiale. on obtient alors :

$$
\frac{\partial^2}{\partial x^2}E(x) - 2ik\frac{x}{q(z)}\frac{\partial}{\partial x}E_m(x) + ik\left[\frac{2}{A[q(z)]}\frac{d}{dq}A[q(z)] - \frac{1}{q(z)}\right]E_m(x) = 0
$$
\n(2-5)

On suppose que le champ électrique est plan parallèle dans ce cas le paramètre du faisceau devient

$$
\frac{1}{q(z)} = -i \frac{\lambda}{\pi \omega^2(z)}\tag{2-6}
$$

$$
\frac{\omega^2}{2} \frac{\partial}{\partial x^2} E_m(x) + ik \frac{\omega^2(z)}{2} \left[ \frac{2}{A[q(z)]} \frac{d}{dq} A[q(z)] - \frac{1}{q(z)} \right] E_m(x) = 0 \qquad (2-7)
$$

On pose  $u =$  $\sqrt{2}x$  $\frac{\sqrt{2}x}{\omega(z)}$  et on remplace dans (2-7)

$$
\frac{\partial}{\partial u^2} E_m(x) - 2u \frac{\partial}{\partial u} E_m(x) + ik \frac{\omega^2(z)}{2} \left[ \frac{2}{A[q(z)]} \frac{d}{dq} A[q(z)] - \frac{1}{q(z)} \right] E_m(u) = 0 \tag{2-8}
$$

L'équation(2-8) est similaire a l'équation différentiellevérifiée par les polynômes d' Hermite :

$$
\partial \frac{H_m(x)}{\partial x^2} - 2x \frac{\partial H_m(x)}{\partial x} + mH_m(x) = 0 \tag{2-9}
$$

Donc on peu écrire

$$
E_m(x, z) = A[q(z)]H_m(\frac{\sqrt{2}x}{\omega(z)})e^{-(ik\frac{x^2}{2q})}
$$
\n(2-10)

$$
E_m(y, z) = A[q(z)]H_n(\frac{\sqrt{2}y}{\omega(z)})e^{-(ik\frac{y^2}{2q})}
$$
\n(2-11)

D'où :

$$
E_m(x,z) = A[q(z)]^2 H_m(\frac{\sqrt{2}x}{\omega(z)}) H_n(\frac{\sqrt{2}y}{\omega(z)}) e^{-(ik\frac{x^2+y^2}{2q})}
$$
\n(2-12)

$$
A(z) = \frac{c}{1 - i\frac{z}{z_R}} = \frac{c}{\sqrt{1 + \frac{z^2}{z_R^2}}} = c\frac{\omega_0}{\omega(z)}e^{-i\Phi(z)}
$$
  

$$
q(z) = z + q_0 \text{ avec } q_0 = q(z = 0)
$$
  

$$
\Phi(z) = kz - \arctan(\frac{z}{z_R})
$$

 $O\hat{u}H_m$ et  $H_n$  désignent les polynômes d'Hermite d'ordre m et n dont les premiers ordres sont donnés par :

$$
H_0 = 1 \, , H_1 = x \, , \, H_2 = 4x^2 - 2
$$

Ces polynômes vérifient la relation de récurrence  $:H_{n+1}(x) = 2xH_n(x) - 2nH_{n-1}(x)$ Tel que :

 $\omega_0$  est la taille minimale du faisceau.

 $\omega$  est La largeur du faisceau à la distance de propagation z.

Les ordres latéraux m et n donnent le nombre de lignes nodales perpendiculaires aux axes x et y.

A titre d'exemple, la gure 2.1 illustre la distribution du champ électrique et d'intensité selon une direction (x ou y) pour quelques ordres.

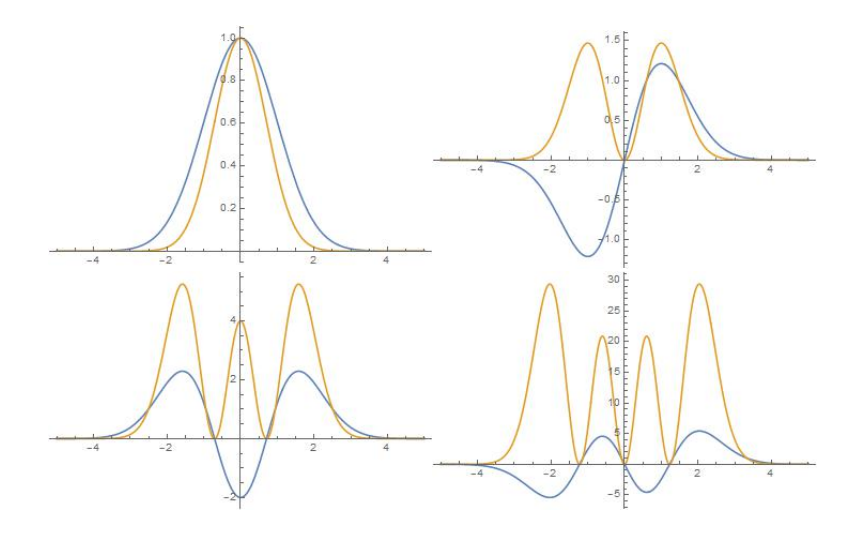

Figure 2.1 Représentation de la distribution du champ électrique et d'intensite des quatre premiers ordres de Hermite-Gauss

#### 2.2.2 Profils d'intensités d'un faisceau Hermite gaussien

En première étape, un code Matlab a été établi pour le calcul des polynômes d'Hermite d'un ordre déterminé. Ceci a permis d'effectuer une simulation permettant d'obtenir la sectiontransversale d'un faisceau Hermite gaussien pour diérents modes. Cette section caractérise la variation de l'intensité pour différents modes. A titre d'exemple, La Figure 2.2 illustre le profil des intensités ainsi que le contour (projection sur le plan  $(x, y)$  des modes  $TEM_{00}$ ,  $TEM_{10}$ ,  $TEM_{11}$ ,  $TEM_{20}$ . Pour vérifier la fiabilité des résultats, ces profils ont été établis sur Mathématica et Matlab.

Ces simulations nous permettent de nous assurer de la validité des paramètres géométriques et des équations calculées précédemment à la section 3.1. Cette étude nous permet en outre de suivre l'évolution des sections transversales en fonction de diérents modes Hermite Gauss.

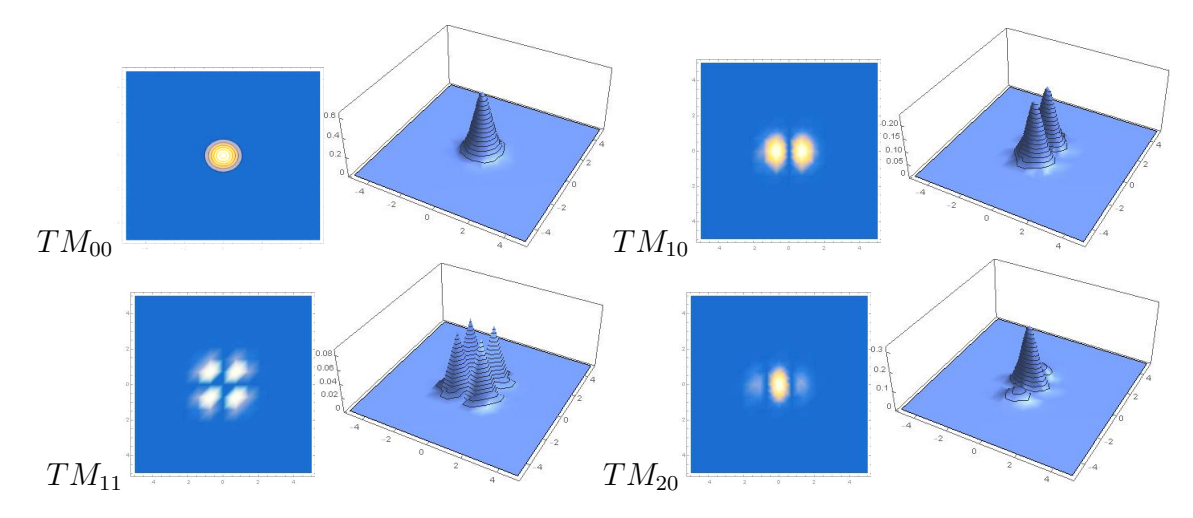

FIGURE 2.2 - Section transversale des modes laser Hermite-Gauss tracée avec mathematica

Les mêmes calculs ont été fait avec le logiciel matlab et les résultats :

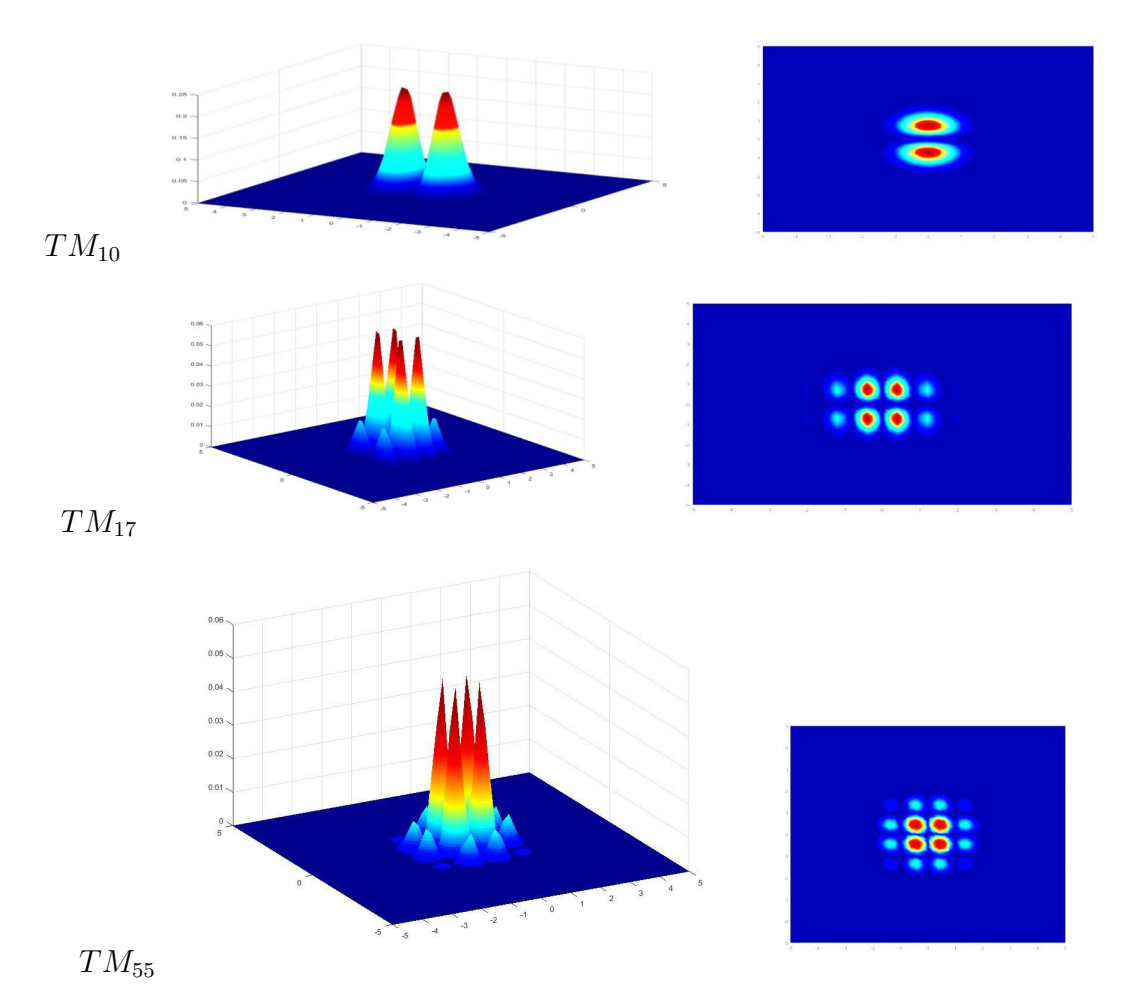

FIGURE 2.3 - Section transversale des modes laser Hermite-Gauss tracée avec MATLAB

La différence essentielle avec le mode fondamental est donc la dépendance transversale de l'amplitude des modes qui est le produit d'une gaussienne par des polynômes d'Hermite.

-les résultats obtenus avec le logiciel mathematica et celles obtenus avec matlab sont assez semblables

-les pic d'intensités sont plus important pour les mode d'ordres supérieursHermite gauss -si on compare au résultats donnes dans la littérature les résultats restes semblables

-l'intérêt de cette étude est la recherche du l'évolution des mode Hermite gauss pour des ordres supérieurs et la distribution des taches lumineuse des intensités dans le rectangle des mode Hermitegauss, il est claire que pour les mode d'ordre supérieurs les taches lumineuse sont plus nombreuse l'énergie est plus importante.

-la netete et la precision dans le tracage des section transversal des modes laser Hermite-Gauss obtenu avec le logiciel mathematica est meyeur que celle obtenu avec matlab

## Chapitre 3

# Influence des modes Hermite-Gauss sur la taille et la divergence d'un faisceau laser

## 3.1 Introduction

Pour décrire un faisceau laser Hermite Gaussien on utilise habituellement trois paramètres de faisceau : un facteur de phase, un rayon de courbure et etune largeur . Cependant, l'utilisation du terme largeur du faisceau dans ce contexte ne constitue qu'une approximation . Ce n'est que pour le mode fondamental du faisceau gaussien que cette largeur a une signication physique claire.Les modes Hermite gauss d'ordre supérieur forment toujours un motif de taches plutôt qu'un seul point de lumière. En outre, la zone éclairée par ce motif, présentant des pics d'intensités, croit avec l'ordre des modes transverses.L'objectif de cette étude est d'étudier le lien existant entre la taille du faisceau et sa divergence, lorsque les modes d'ordres supérieurs sont pris en considération. L'analyse est concentrée sur le calcul de la fraction d'énergie du faisceau contenue dans le faisceau en fonction des modes (m,n) selon deux directions perpendiculaires à la direction de propagation.

## 3.2 Étude de la Taille de la tache et la divergence du faisceau

Considérons un faisceau gaussien se propageant le long de l'axe z dans la direction + z dans l'espace libre et se concentrant dans le plan  $z = 0$  tel qu'illustré à la Fig. 3-1.

L'intensité de ce faisceau à la distance z peut s'exprimer par  $\left[24\right]$  :  $\frac{24}{r^2}$ 

$$
I(x,y,z) = I_0 \frac{\sigma_x(0)\sigma_y(0)}{\sigma_x(x)\sigma_y(x)} H_m^2(\frac{x}{\sigma_x(z)}) H_n^2(\frac{x}{\sigma_x(x)}) e^{(-\frac{x^2}{\sigma_x^2(z)} - \frac{y^2}{\sigma_x^2(z)})}
$$
(3-1)

Où  $I_0$  est une intensité constante, et  $H_i$ représente un polynôme d'Hermite d'ordre i La taille de la tache selon les axes x et y dans n'importe quel plan de constante z est généralement définie

$$
\sigma_s(z) = \sigma_s(0)(1 + \frac{z^2}{z_0^2})^{1/2} \tag{3-2}
$$

dans la quelle  $\omega(z) = \sqrt{2} \sigma_s$ 

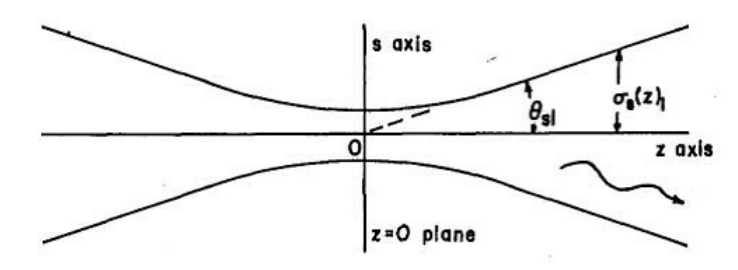

FIGURE 3.1 – Le faisceau gaussien se propage le long de l'axe z

Dans lequel (s) représente x ou y,

$$
Z_{0S} = \frac{2\pi}{\lambda} \sigma_s^2(0) \tag{3-3}
$$

 $\sigma_s(0)$  est la taille minimale de la tache dans le plan focal. Pour le faisceau gaussien de l'ordre le plus bas m = n = 0,  $\sigma_s(z)$  est en fait la demi-largeur de 1 / e pour l'intensité du faisceau le long de l'axe x ou y dans tout plan de z fixé. Cependant, pour les faisceaux d'ordre supérieur, σvs (z) n'a pas une signication aussi simple. Les faisceaux d'ordre supérieur ne forment pas de points de lumière simples mais forment des motifs plus complexes. Ces faisceaux divergent plus rapidement de telle sorte que pour  $\sigma(0)$ fixe, la zone éclairée dans n'importe quel plan de z constante $\neq 0$  augmente avec n ou m. Pour tenir compte de cet effet, il est nécessaire de modifier la définition habituelle de la largeur des faisceaux.

### 3.2.1 Étude des propriétés de la zone éclairée

Pour étudier ces propriétés, nous caractérisons la zone éclairée par un faisceau d'ordre supérieur en considérant un faisceau de rayon  $\sigma_s(z)_l$  sur un plan de z constante. Ce rayon est tel que,  $[26]$  :

$$
\sigma_s^2(z)_l = \frac{2 \iint_{-\infty}^{+\infty} s^2 I(x, y, z) dx dy}{\iint_{-\infty}^{+\infty} I(x, y, z) dx dy}
$$
\n(3-4)

 $\sigma_s(z)$  est une mesure des dimensions de la zone éclairée dans le plan de constante z le long de l'axe s. Par substitution de l'équation  $(3-1)$  dans l'équation  $(3-4)$  nous trouvons que  $[27]$ 

$$
\sigma_s(z)_l = \frac{2\int_{-\infty}^{+\infty} s^2 H_l^2(\frac{s}{\sigma_s(x)})e^{-\frac{s^2}{\sigma_s^2}}}{\int_{-\infty}^{+\infty} H_l^2(\frac{s}{\sigma_s(z)})e^{-\frac{s^2}{\sigma_s^2(z)}}ds}
$$
(3-5)

Dans laquelle (l) représente m ou n selon que s représente x ou y, repectivement. Les intégrales apparaissant dans l'équation (3-5) sont bien connus en relation avec le problème de l'oscillateur harmonique dans la mécanique quantique.4 Ils peuvent être facilement évalués en utilisant la fonction de génération des polynômes Hermite pour donner [28]

$$
\int_{-\infty}^{+\infty} H_l^2(\frac{s}{\sigma_s(z)}) e^{(-\frac{s^2}{\sigma_s^2})} ds = 2^l \pi^{1/2} l! \sigma_s(z)
$$
 (3-6)

Et [29]

$$
\int_{-\infty}^{+\infty} s^2 H_l^2(\frac{xs}{\sigma_s(z)}) e^{(-\frac{s^2}{\sigma_s^2})} ds = 2^l \pi^{1/2} l! \sigma_s^3(l + \frac{1}{2})
$$
 (3-7)

Ainsi, par substitution des équations (3-6) et (3-7) dans l'équation (3-5) nous avons

$$
\sigma_s(z)_l = \sigma_s(z)(2l+1)^{1/2} \tag{3-8}
$$

Par substitution de l'équation (3-2) dans l'équation (3-8) on trouve que

$$
\sigma_s(z)_l = \sigma_s(0)(2l+1)^{1/2}(1+\frac{z^2}{z_{0s}^2})
$$
\n(3-9)

Ceci est similaire à la taille de la tache généralement dénie pour le mode fondamental, mais a été étendu aux faisceaux d'ordre supérieur simplement par multiplication par  $(2l+1)^{1/2}.$ 

Ainsi, la zone éclairée dans n'importe quel plan de constante z est contenue dans un rectangle avec les dimensions  $2\sigma x$  (z) m par  $2\sigma y$  (z) n

#### 3.2.2 Divergence du faisceau

Dans le champ de rayonnement loin de la zone focale, les dimensions de la tache éclairée sont données à partir de l'équation. (3-9) asymptotiquement que  $\frac{z}{\sigma_s(0)}$  devient grand par

$$
\sigma_s^{\infty}(z) = \frac{z\lambda}{2\pi\sigma_s(0)} (2l+1)^{1/2} \tag{3-10}
$$

Où nous avons remplacé par l'équation (3-3) dans l'équation (3-9). Si nous dénissons θsl comme demi-angle, n'importe quel point  $\sigma^\infty_s(z)_l$  dans le champ de rayonnement

$$
sin\theta_{sl} = \frac{\lambda}{2\pi\sigma_s(0)} (2l+1)^{1/2} \tag{3-11}
$$

Pour les petits  $\theta_{sl}$ , Parce que l'équation (3-11) est indépendant de z, il est clair que la région éclairée du champ de rayonnement dans l'un ou l'autre sens du plan  $z = 0$  forme un cône rectangulaire de lumière centré sur l'axe z et avec son sommet à l'origine. À partir des équations (3-9) et (3-11) nous avons le paramètre important

$$
\sigma_s(0)_{l} \sin \theta_{sl} = \frac{\lambda}{2\pi} (2l+1)^{1/2} \tag{3-12}
$$

Qui rapporte la divergence et la taille minimale des points pour un faisceau d'ordre L. Notez que, comme prévu, la divergence du faisceau pour la taille minimale fixe de point  $\sigma_s(0)_l$ augmente avecl et qu'elle le fait de manière linéaire.

L'équation (12) satisfait une relation d'incertitude de la forme

$$
\sigma_s(0)_{l} \sin \theta_{sl} \ge \frac{\lambda}{2\pi} \tag{3-13}
$$

En comparaison de l'équation (3-12) avec l'équation (3-13), nous constatons que le faisceau gaussien de l'ordre le plus bas a la plus petite divergence possible du faisceau pour toute taille de point focal donnée. Les faisceaux gaussiens d'ordre supérieur divergent plus rapidement dans cette analyse .

## 3.3 L'énergie portée par un faisceau Hermite-gaussien (d'ordre( m, n)) contenue dans la tache rectangulaire éclairée

L'espace éclairé contient tous les maximas d'intensité sur la section transversale du faisceau. La fraction réelle de l'énergie totale portée par le faisceau, contenue dans la tache éclairée est calcule a partir de [30]

$$
E_{m,n} = \frac{\int_{-\sqrt{2m+1}}^{\sqrt{2m+1}} H_m^2(\xi) e^{(-\xi^2)} d\xi \int_{-\sqrt{2n+1}}^{\sqrt{2n+1}} H_n(\eta) e^{(-\eta^2)} d\eta}{2^{m+n} \pi m! n!}
$$
(3-14)

avec

$$
\xi = \frac{\sqrt{2}\sigma_x(2)_m}{\omega(z)} = (2m+1)^{1/2}
$$

$$
\eta = \frac{\sqrt{2}\sigma_y(z)_n}{\omega(z)} = (2n+1)^{1/2} \ (|\text{Im ou n}|),
$$

 $H_{n+1}(x) = 2xH_n(x) - 2nH_{n-1}(x)$ 

La fraction d'énergie concentrée dans le rayon rectangulaire relative à chaque mode (m,n) Hermite-Gauss a été calculée à partir de (3-14), à l'aide de Mathematica. Le résultat est présenté dans le tableau ci-dessous.

| n,m              | $\boldsymbol{0}$ | $\mathbf{1}$ | $\overline{2}$ | $\overline{3}$ | $\overline{4}$ | $\overline{5}$ | $6\phantom{.}6$ | $\overline{7}$ | 8     | $\boldsymbol{9}$ | 10    |
|------------------|------------------|--------------|----------------|----------------|----------------|----------------|-----------------|----------------|-------|------------------|-------|
| $\boldsymbol{0}$ | 0.709            | 0.748        | 0.761          | 0.770          | 0.709          | 0.775          | 0.780           | 0.748          | 0.783 | 0.788            | 0.790 |
| $\mathbf{1}$     | 0.748            | 0.789        | 0.803          | 0.813          | 0.818          | 0.823          | 0.826           | 0.829          | 0.831 | 0.834            | 0.835 |
| $\sqrt{2}$       | 0.762            | 0.803        | 0.818          | 0.827          | 0.833          | 0.838          | 0.841           | 0.844          | 0.846 | 0.849            | 0.850 |
| $\boldsymbol{3}$ | 0.770            | 0.812        | 0.827          | 0.837          | 0.842          | $0.847\,$      | 0.850           | 0.854          | 0.856 | 0.858            | 0.860 |
| $\overline{4}$   | 0.776            | 0.818        | 0.833          | 0.842          | 0.848          | 0.853          | 0.856           | 0.859          | 0.861 | 0.864            | 0.865 |
| $\overline{5}$   | 0.780            | 0.822        | 0.837          | 0.846          | 0.852          | 0.858          | 0.861           | 0.865          | 0.867 | 0.869            | 0.870 |
| $\overline{6}$   | 0.783            | 0.826        | 0.841          | 0.850          | 0.856          | 0.860          | 0.864           | 0.868          | 0.870 | 0.872            | 0.873 |
| $\overline{7}$   | 0.786            | 0.828        | 0.844          | 0.853          | 0.859          | 0.863          | 0.867           | 0.871          | 0.873 | 0.873            | 0.876 |
| $8\,$            | 0.788            | 0.831        | 0.846          | 0.855          | 0.861          | 0.866          | 0.869           | 0.872          | 0.875 | 0.876            | 0.879 |
| $\boldsymbol{9}$ | 0.790            | 0.833        | 0.848          | 0.857          | 0.863          | 0.868          | 0.872           | 0.875          | 0.877 | 0.881            | 0.882 |
| 10               | 0.792            | 0.834        | 0.850          | 0.859          | 0.865          | 0.870          | 0.873           | 0.876          | 0.879 | 0.882            | 0.883 |
| 11               | 0.793            | 0.836        | 0.852          | 0.861          | 0.867          | 0.871          | 0.875           | 0.878          | 0.880 | 0.883            | 0.884 |
| 12               | 0.794            | 0.837        | 0.853          | 0.862          | 0.868          | 0.873          | 0.876           | 0.879          | 0.882 | 0.884            | 0.886 |
| 13               | 0.795            | 0.849        | 0.854          | 0.863          | 0.871          | 0.875          | 0.878           | 0.882          | 0.883 | 0.885            | 0.887 |
| 14               | 0.797            | 0.840        | 0.885          | 0.864          | 0.871          | 0.875          | 0.879           | 0.883          | 0.884 | 0.886            | 0.888 |
| 15               | 0.797            | 0.841        | 0.857          | 0.866          | 0.873          | 0.875          | 0.880           | 0.881          | 0.886 | 0.887            | 0.889 |
| 16               | 0.798            | 0.842        | 0.859          | 0.867          | 0.875          | 0.877          | 0.882           | 0.884          | 0.888 | 0.889            | 0.890 |
| 17               | 0.799            | 0.844        | 0.858          | 0.967          | 0.877          | 0.878          | 0.882           | 0.885          | 0.889 | 0.890            | 0.891 |
| 18               | 0.800            | 0.846        | 0.860          | 0.868          | 0.878          | 0.879          | 0.884           | 0.886          | 0.889 | 0.890            | 0.892 |
| 19               | 0.801            | 0.844        | 0.861          | 0.869          | 0.879          | 0.880          | 0.885           | 0.887          | 0.890 | 0.891            | 0.893 |
| 20               | 0.803            | 0.845        | 0.863          | 0.870          | 0.879          | 0.883          | 0.886           | 0.887          | 0.891 | 0.892            | 0.894 |
|                  | 11               | 12           | 13             | 14             | 15             | 16             | 17              | 18             | 19    | 20               |       |
|                  | 0.791            | 0.793        | 0.794          | 0.795          | 0.797          | 0.798          | 0.798           | 0.799          | 0.800 | 0.801            |       |
|                  | 0.836            | 0.837        | 0.839          | 0.840          | 0.841          | 0.842          | 0.843           | 0.843          | 0.844 | 0.845            |       |
|                  | 0.852            | 0.853        | 0.854          | 0.855          | 0.856          | 0.857          | 0.858           | 0.859          | 0.860 | 0.861            |       |
|                  | 0.861            | 0.862        | 0.863          | 0.864          | 0.865          | 0.867          | 0.867           | 0.868          | 0.869 | 0.870            |       |
|                  | 0.867            | 0.868        | 0.870          | 0.871          | 0.872          | 0.873          | 0.874           | 0.874          | 0.875 | 0.876            |       |
|                  | 0.871            | 0.873        | 0.874          | 0.875          | 0.876          | 0.877          | 0.878           | 0.879          | 0.880 | 0.881            |       |
|                  | 0.874            | 0.876        | 0.878          | 0.879          | 0.880          | 0.881          | 0.882           | 0.883          | 0.883 | 0.884            |       |
|                  | $0.877\,$        | 0.879        | 0.880          | 0.882          | 0.883          | 0.884          | 0.885           | 0.886          | 0.886 | 0.887            |       |
|                  | 0.880            | 0.882        | 0.883          | 0.884          | 0.885          | 0.886          | 0.887           | 0.888          | 0.890 | 0.890            |       |
|                  | 0.883            | 0.884        | 0.885          | 0.887          | 0.888          | 0.889          | 0.890           | 0.890          | 0.891 | 0.891            |       |
|                  | 0.884            | 0.886        | 0.887          | 0.889          | 0.890          | 0.891          | 0.891           | 0.892          | 0.893 | 0.894            |       |
|                  | 0.886            | 0.888        | 0.889          | 0.890          | 0.891          | 0.892          | 0.893           | 0.894          | 0.895 | 0.896            |       |
|                  | 0.888            | 0.889        | 0.890          | 0.892          | 0.893          | 0.909          | 0.895           | 0.895          | 0.896 | 0.897            |       |
|                  | 0.889            | 0.890        | 0.892          | 0.893          | 0.894          | 0.911          | 0.896           | 0.897          | 0.898 | 0.898            |       |
|                  | 0.890            | 0.892        | 0.893          | 0.894          | 0.895          | 0.912          | 0.897           | 0.898          | 0.899 | 0.900            |       |
|                  | 0.891            | 0.893        | 0.894          | 0.895          | 0.896          | 0.913          | 0.898           | 0.899          | 0.890 | 0.901            |       |
|                  | 0.892            | 0.894        | 0.895          | 0.896          | 0.897          | 0.914          | 0.899           | 0.900          | 0.901 | 0.902            |       |
|                  | 0.893            | 0.895        | 0.896          | 0.897          | 0.898          | 0.915          | 0.900           | 0.901          | 0.902 | 0.903            |       |
|                  | 0.894            | 0.895        | 0.897          | 0.898          | 0.899          | 0.916          | 0.901           | 0.902          | 0.903 | 0.903            |       |

Table 3.1 Énergie fractionée concentrée dans le rayon rectangulaire

La figure illustre La variation 3D de cette fraction en fonction des modes  $(m,n)$ . On peut dire que La fraction réelle de l'énergie totale portée par le faisceau contenu dans la tache éclairée augmente très rapidement avec l'augmentation de m ou n et augmente également avec l'augmentation de l'ordre des rayons d'une valeur faible de 0,709 pour le faisceau gaussien le plus bas

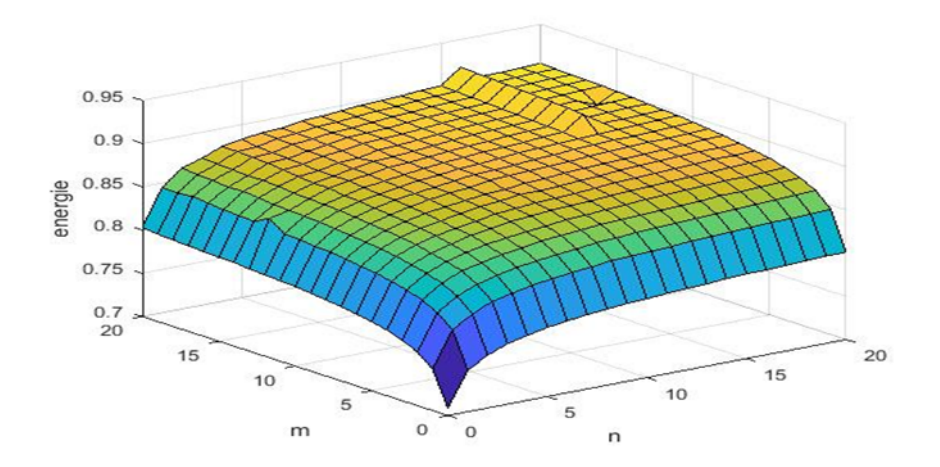

Figure 3.2 Fraction d'énergie concentrée à l'intérieur de la tache rectangulaire en fonction de m et n pour un faisceau Hermite Gauss trace avec Matlab

## Chapitre 4

# Modes Hermite-gaussiens dans une cavité à deux miroirs

### 4.1 Introduction

Les faisceaux gaussiens, étudiés en détail au chapitre précédent, sont d'un intérêt essentielpour la description du champ électromagnétique dans une cavité.La cavité optique sélectionne un ensemble de longueurs d'onde ou de fréquencesappelées fréquences propres de résonance. L'intérêt de l'étude de Cette propriété sera développer dans ce chapitre .

## 4.2 Fréquence des modes de résonance d'une cavité à deux miroirs

Simultanément a la variation de la répartition transverse d'intensité, la phase  $\Phi(z)$  du champ va égalementévoluer au cours de la propagation son expression déduiteprécédemment (voire1-4) est :

$$
\Phi(r,z) = kz - (m+n+1)\arctan(\frac{z}{z_R})\tag{4-1}
$$

### 4.3 Condition de résonance des modes de résonance

Les modes d'une cavité sont caractérisés par des fréquences appelées « les fréquences propres derésonance », ces fréquences sont obtenues à partir de la condition de résonance des modes. Après un aller et retour complet dans la cavité les amplitudes sont les même et les phases sont égales à  $q.2\pi$  (c'est-à-dire la différence de phase après chaque aller et retour doit être un multipleentier de  $2\pi$  et pour un aller simple un multiple entier de  $\pi$ ), donc la condition de résonance sur l'axe z (r=0) se traduit par :

$$
\Phi_{mn}(r=0,z_1) - \Phi_{mn}(r=0,z_2) = q\pi \tag{4-2}
$$

Où q est un entier quelconque  $z_1, z_2$  sont les positions des miroirs, qui sont données par :

$$
z_1 = \frac{L(L + R_2)}{2L + (R_1 + R_2)}
$$
  
\n
$$
L = (z_1 - z_2)
$$
  
\n
$$
R(z_1) = z_1 + \frac{z_R^2}{z_1} = -R_1
$$
  
\n
$$
z_2 = \frac{L(L - R_1)}{2L + (R_2 - R_1)}
$$
  
\n
$$
R(z_2) = z_2 + \frac{z_R^2}{z_2} = R_2
$$
  
\n
$$
(4 - 3)
$$
  
\n
$$
R(z_2) = z_2 + \frac{z_R^2}{z_2} = R_2
$$
  
\n
$$
(4 - 4)
$$

ainsi la longueur de Rayleigh qui caractérise le mode gaussien :

$$
z_R^2 = \frac{L(R_1 - L)(R_2 - L(R_1 + R_2 - L)}{(R_1 + R_2 - 2L)}
$$
\n
$$
(4 - 5)
$$

Et le rayon de ceinture

$$
\omega_0 = \sqrt{\frac{\lambda}{\pi} \left( \frac{L(R_1 - L)(R_2 - L(R_1 + R_2 - L)}{L} \right)} \tag{4-6}
$$

En reportant  $(4-3)$  dans  $(4-2)$ , on obtient :

$$
kz_1 - (m+n+1)\arctan(\frac{z_1}{z_R}) - kz_2 + (m+n+1)\arctan(\frac{z_2}{z_R}) = q.2\pi
$$
 (4-7)

$$
k(z_1 - z_2) - (m + n + 1)[\arctan(\frac{z_1}{z_R}) - \arctan(\frac{z_2}{z_R}) = q \cdot 2\pi
$$
 (4-8)

$$
kL = (m+n+1)[\arctan(\frac{z_1}{z_R}) - \arctan(\frac{z_2}{z_R})] = q.2\pi
$$
\n
$$
(4-9)
$$

Avec  $L = (z_1 - z_2)$  (un aller simple).

### 4.3.1 Fréquences de résonance  $\nu_{mnq}$

on a vu precedament que k dépend des entiers q , m et n et  $k = k_{mnq} = \frac{2\pi v_{mnq}}{c}$  $rac{\nu_{mnq}}{c}$  donc Les fréquences sont données par :

$$
\nu_{mnq} = \frac{c}{2L} \left[ q + \frac{1}{\pi} (m + n + 1) (\arctan(\frac{z_1}{z_R}) - \arctan(\frac{z_2}{z_R})) \right] \tag{4-10}
$$

$$
\nu_{mnq} = \frac{c}{2L} \left[ q + \frac{1}{\pi} (m + n + 1) (\arccos \sqrt{(1 - \frac{L}{R_1})(1 - \frac{L}{R_2})}) \right] \tag{4-11}
$$

Cette condition indique que les modes transverses de cavité TEM\_mnqcorrespondent à des valeurs différentes du paramètre de  $(m+n)$  qui oscillent en général à des fréquences différentes , pour une même valeur du paramètre q. Les fréquences de résonance dépendent de l'intervalle spectral  $\nu_{mnq} = \frac{c}{2l}$  $\frac{c}{2L}$  où les ondes interfèrent de manière constructive dans la cavité, et elle dépend aussi de la quantité [21].

$$
\Delta \nu_T = \frac{1}{\pi} \Delta \nu_L \arccos(\pm \sqrt{(1 - \frac{L}{R_1})(1 - \frac{L}{R_2})})
$$
\n
$$
(4 - 12)
$$
\n
$$
(4 - 12)
$$

$$
\nu_T = \frac{c}{2L} \Delta \nu_L \arccos(\pm \sqrt{(g_1 g_2)}\tag{4-13}
$$

 $\Delta v_T$  : est l'intervalle « transverse » la fréquence qui sépare deux modes transverses successifs. Donc l'expression (2-23) devient :

$$
\Delta\nu_{mnq} = q\Delta\nu_L + (m+n+1)\Delta\nu_T \tag{4-14}
$$

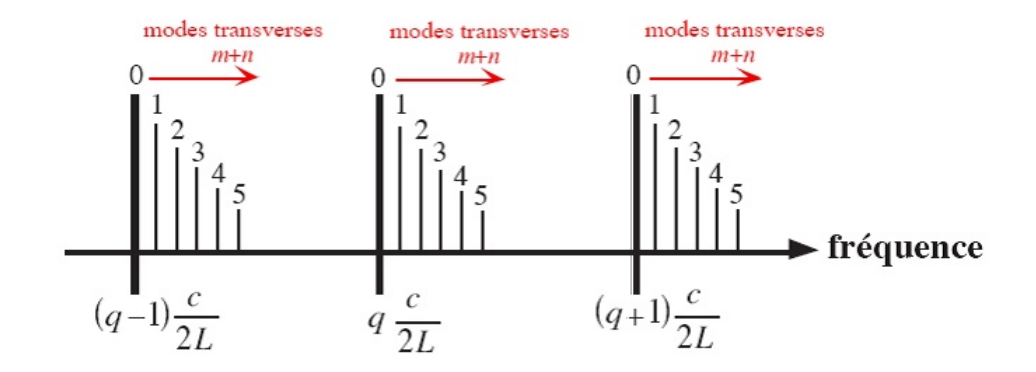

Figure 4.1 Les modes de résonance d'une cavité à miroirs sphériques. L'indice q correspond à la structure longitudinale du mode de résonance, tandis que les indices(m, n) caractérisent les modes transverses associés

### 4.3.2 Cas d'une cavité hémisphérique

On considere une cavite hemispherique a deux miroirs, a pour parametre  $R_1 = 2L$ ,  $R_2 = \infty$ , $z_R = L$ . le miroir R2 est plan et coincide avec la position du rayonde ceinture du faisceau ,d'apres les equations (1-43)  $g_1 = 1/2$ ,  $g_2 = 1$ 

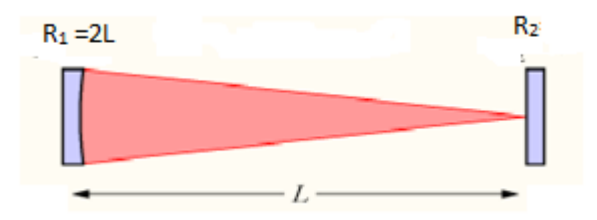

FIGURE  $4.2$  – cavité hémisphérique<sup>[22]</sup>

Les caractéristiques en fréquence sont, pour L=1m :

. Le rayon  $\omega_0$  prend la valeur

$$
\omega_0^2 = \frac{\lambda}{\pi} \sqrt{(R_1 - L)} = \frac{\lambda}{\pi} \tag{4-15}
$$

Et la longueur de Rayleigh

$$
z_R = \sqrt{(R_1 - L)L} = 1\tag{4-16}
$$

l'intervalle spectral est :

$$
\Delta \nu_L = \frac{c}{2L} = \frac{3.10^8}{2} = 150 MHz
$$

et compte tenu de (4-12)  $\Delta\nu_T = \frac{\Delta\nu_L}{4}$ 4

L'expression (4-11) se met sous la forme  $\nu_{sq} = \Delta\nu_T(2q+s+1)$  ou s=m+n, les modes d'indices  $(q,s)$  sont degeneres avec les modes de la famille  $(q-1, s+1)$ ,  $(q-2, s+4)$ ....

La fréquences de résonance ν\_mnq pour une cavitéhémisphérique peut se calculerà partir de :

$$
\nu_{mnq} = \frac{c}{2L} \left[ q + \frac{1}{\pi} (m + n + 1) \arccos \sqrt{(1 - \frac{L}{R_1})(1 - \frac{L}{R_2})} \right] \tag{4-17}
$$

Pour  $R_1 = 2L, R_2 = \infty$ 

$$
v_{mnq} = \frac{c}{2L} [q + \frac{1}{\pi} (m + n + 1) \arccos \sqrt{\frac{(1 - \frac{L}{2L})}{2}} \qquad (4 - 18)
$$

$$
v_{mnq} = \frac{c}{2L} [q + \frac{1}{\pi} (m + n + 1) \arccos \sqrt{\frac{1}{2}}
$$
 (4-19)

#### pour q fixé  $q=0$ :

Aux différentes valeurs de m et n est associé un ensemble de modes de même indice longitudinal q. Il existe une fréquence propre pour chaque mode TEMmn (q fixé, m et n varient). Les fréquences de deux modes transverses successifs sont distants de $\Delta v_T$ 

|                     |               |             |             |                                                                               | $q+1$ |             |                |            |
|---------------------|---------------|-------------|-------------|-------------------------------------------------------------------------------|-------|-------------|----------------|------------|
| $m+n$               |               |             |             |                                                                               |       |             |                |            |
| $v_{mnq}(\bar{Hz})$ | $3,75.10^{7}$ |             |             | $\mid 7,5.10^7 \mid 1,1.10^8 \mid 1,5.10^8 \mid 1,87.10^8 \mid 2,2.10^8 \mid$ |       |             | $ 2,6.10^{8} $ | $3.10^{8}$ |
|                     |               | $q+2$       |             |                                                                               |       |             |                |            |
|                     |               |             |             |                                                                               |       |             |                |            |
|                     |               | $3,37.10^8$ | $3, 8.10^8$ | 4, 1.10 <sup>8</sup>                                                          |       | $4, 8.10^8$ |                |            |

Table 4.1 fréquences propre pour chaque mode TEMmn

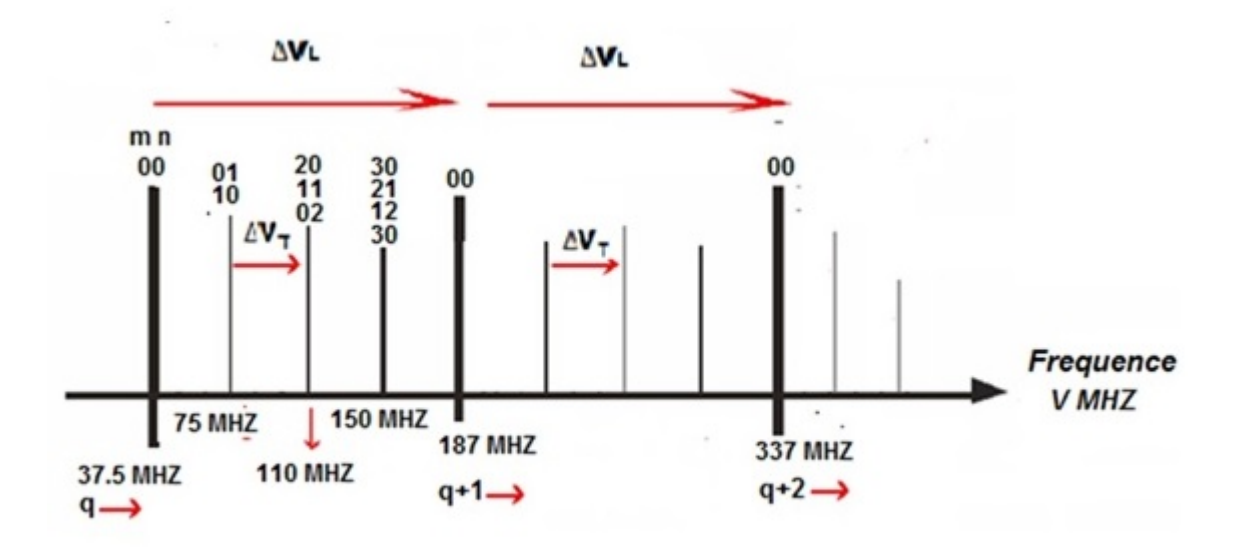

Figure 4.3 Les modes de résonance d'une cavité hemispherique. L'indice q correspond à la structure longitudinale du mode de résonance, tandis que les indices(m+ n) caractérisent les modes transverses associés[23].

## Chapitre 5

# Evolution spatiale des maximas d'intensité des modes Hermite-Gauss

## 5.1 Introduction

La recherche et l'étude des modes Hermite gauss d'un faisceau laser effectuées précédemment nous a permis de connaitre et de tracer les profils d'intensité et les sections transversales de diérents modes Hermite gauss en utilisant deux logiciels Matlab et Mathematica. Dans ce chapitre l'étude est orientée vers l'évolution des maximas d'intensités de ces modes en fonction du paramètre  $\varepsilon$  variant de  $-(2l+1)^{1/2}a (2l+1)^{1/2}$  *l* désignant m ou n). Cette application a permis de retrouver les résultats de précédentes études [24] pour  $l \leq 10$  et d'en faire des extensions pour des ordres importants. Ces profils ont été déterminés à l'aide de Mathématica.

### 5.2 Distribution du champ électrique et d'intensité

soit le champ électrique d'un faisceau laser Hermite gauss donner par la relation (voire 1.5.2) 2

$$
E_m(x, z) = A[q(z)]H_m(\frac{\sqrt{2}x}{\omega(z)})e^{-(\frac{x^2}{\omega^2(z)})}
$$
(5-1)

avec

$$
[A(z)] = c \frac{\omega_0}{\omega(z)} e^{-i\Phi(z)}
$$

$$
\Phi(z) = kz - \arctan(\frac{z}{z_R})
$$

Sur le plan transverse, de z donné, la section d'un faisceau gaussien relative un mode (m,n) est délimitée par un rectangle de dimensions  $2\sigma_x(x)_m * 2\sigma_y(z)_n$ où les  $\sigma_s(z)$  sont définies par (3-8). Les maximas des Intensités contenues dans ce faisceau évoluent avec les positions spatiales (x,y). L'objectif de cette analyse est d'étudier le comportement de ces maximas en fonction des positions limites et pour différents mode.

Le calcul de la répartition d'intensité se fait simplement en prenant le carré de l'amplitude du champ électrique, ou plutôt en multipliant par son complexe conjugué :

$$
I = | E(x, y, z)E^*(x, y, z) |
$$
\n(5-2)

$$
I = H_n^2(\varepsilon) * e^{-\varepsilon^2} \tag{5-3}
$$

ou  $\varepsilon =$  $\frac{\sqrt{2}\sigma_s(z)_l}{\omega(z)} = (2l+1)^{1/2}$ 

Pour vérifier que les maximums d'intensité sont situés dans la zone délimitée par −(2l +  $1)^{1/2} \leq \varepsilon \leq (2l+1)^{1/2}$  (l=m ou n), des profils d'intensités ont été déterminés pour les ordres n=0, 5, 11, 15,18 et 20.

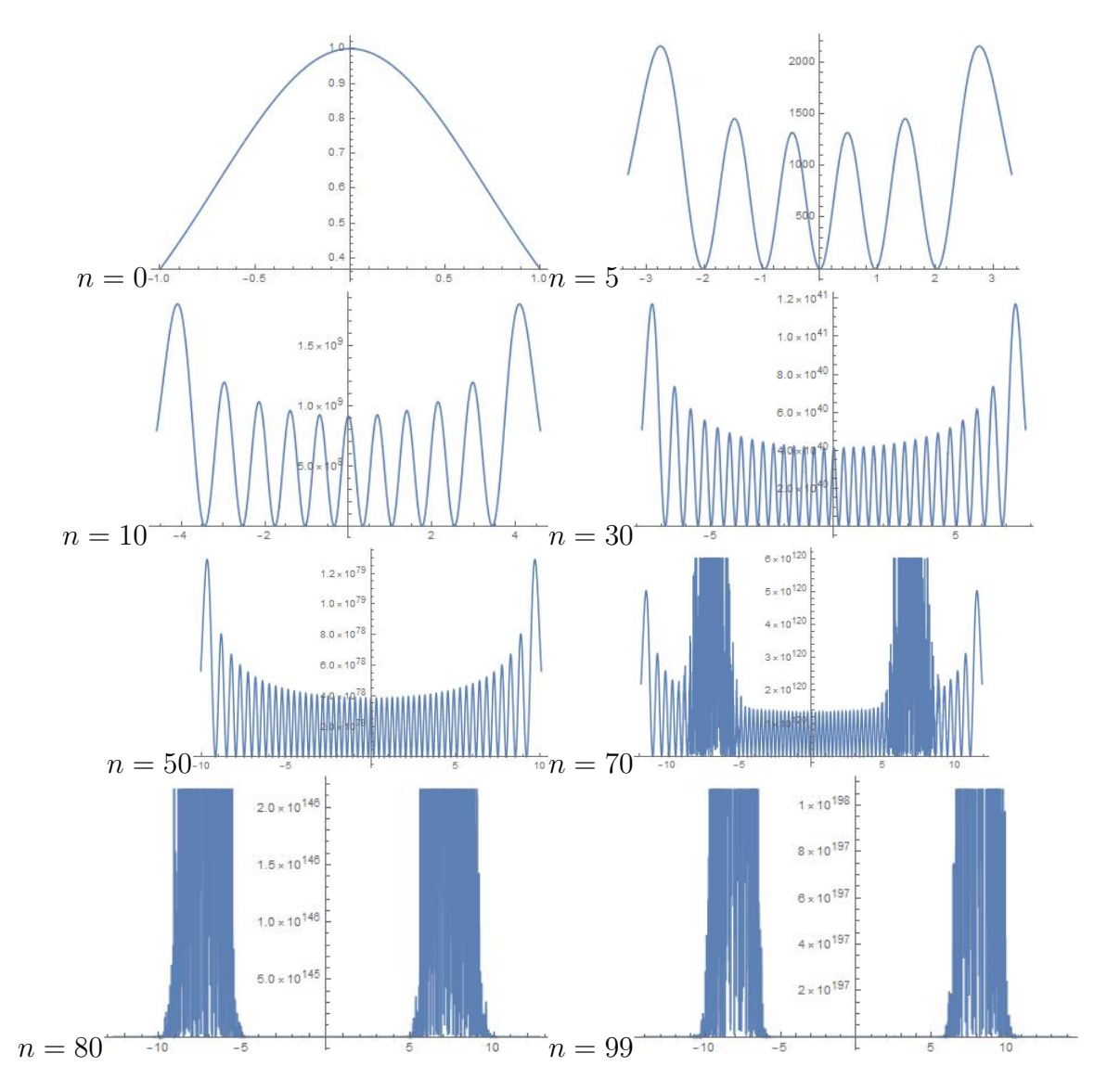

FIGURE 5.1 – Représentation de la distribution de d'intensitéde différentsordres de Hermite-Gauss

-Les résultats obtenus sont comparables a d'autre résultats donnes dans la littérature [21].

-L'intérêt de cette étude est de recherche le comportement de l'intensitéde différents ordres de mode Hermite-Gauss et de rechercher les maxima d'intensité :

-les maximums d'intensité sont situés dans la zone délimitée par  $-(2l+1)^{1/2}$  ≤  $\varepsilon$  ≤(2 $l+1)^{1/2}$ (  $l=$ m ou n), pour differents modes hermite gauss.

## Conclusion générale

L'objet de ce travail a été de présenter de façon pédagogique les diérentes approches expérimentales et théoriques concernant le faisceau laser ; le mode de fonctionnement,ses caractéristiques et ses applications.

Pour cela, nous avons divisé notre travail en différents volets principaux.

En premier lieu nous avons consacré toute une partie à la présentation des généralités sur les lasers dans laquelle nous avons décrit les principales propriétés des faisceaux gaussiens déduites à partir de la résolution de l'équation d'Helmholtz dans l'approximation paraxiale. Parmi ces paramètres on peut citer, la largeur du faisceau  $\omega(z)$ , le rayon de courbure de l'onde  $R(z)$ , la divergence du faisceau θ et la phase de Guoy. Ces paramètres ont été présentés par rapport au mode fondamental, cependant elles restent valables pour les modes d'ordre supérieure dont une description sommaire est établie dans ce même chapitre, incluant les modes de résonance TEM qui en découlent.

Quant aux modes de résonance des cavités laser, partant de la définition des phases de Guoy , les expressions des fréquences de résonance ( tant longitudinales que transversales ) d'une cavité ont été dénies. L'objectif du stage est l'étude des modes Hermite Gauss d'un résonateur optique. Cependant, en première étape,ces modes transportés par les faisceaux gaussiens ont été étudiés en détail. Leurs influences sur la divergence du faisceau par rapport à la direction de propagation ainsi que la proportion d'énergietransportée a été prise en considération. Partant des phases de Guoy, les fréquences de résonance d'un type de cavité ont été déterminées. Durant le travail effectué, des courbes représentant des profils d'intensités relatifs à différents modes (m,n) ont été réalisées à l'aide des logiciels Matlab et Mathematica , dont l'utilisation nous a été d'un grand apport tant sur le plan initiation que calcul scientique. En dernière période du stage, une étude bibliographique a été amorcée, relativement à l'étude de l'influence des modes d'ordre supérieur sur les pertes par diffraction d'une cavité résonante, faisant intervenir des techniques de confinement. Ceci n'a pas pu être mis en application mais pourrait constituer en perspective, une thématique conséquente.

## Bibliographie

- [1] A. Meriem ,"La technique WDM en telecoms optiques avancées", Mémoire MASTER,  $(2016)$ .
- [2] S.Forget , `'Les Lasers `' , lpl.univ-paris13 ,(2011).
- [3] P. Piot, Phys 630 Fall ,Lesson2,(2008)
- [4] F. J. Duarte, Laser Pulse Phenomena and Applications, p212,intech,(2010)
- [5] N . huot , Laser : principe, éléments de technologie, impulsions et quelques applications" ,(2014)
- [6] F. Balembois & S. Forget, " Lasers et optique non linéaire", Université Paris Nord/13, (2007).
- [7] F. J. Duarte, Laser Pulse Phenomena and Applications, p212,intech,(2010)
- [8] S.Blin ,"Propagations libre et guidée", GMEE109, (2015)
- [9] A. Bencheikh, `'Développement d'une technique d'analyse de la phase dans les lasers et interférogrammes" (Doctoral dissertation, Université Ferhat Abbas de Sétif 1), (2012).
- [10] A. E. Siegman, "Hermite–Gaussian functions of complex argumentas optical-beam eigen functions," J. Opt. Soc. Am. 63, 1093–1094 ,(1973).
- [11] E. J. Galvez,' Gaussian Beams', (2009)
- [12] A. Bencheikh,"Développement d'une technique d'analyse de la phase dans les lasers et interférogrammes" (Doctoral dissertation, Université Ferhat Abbas de Sétif 1), (2012).
- [13] J.-P. Perez, Optique,.Dunod (2004)
- [14] C.Varona ,recherche ,croissance cristalline et caractérisation de nouveaux matériaux pour micro lasers bleu et infrarouge ,thèse doctorat ,paris ,(2006) .
- [15] T.Coudreau,Lasers principes et applications `',UFR de physique paris, (2006)
- [16] F. Sébastien, &, R. Philip. Les différents lasers : un tour d'horizon. Reflets de la physique, p. 18-23,(2010)
- [17] F. Sebastien. Diagramme de stabilité d'un résonateur optique et diérentes congurations de cavités. (2008)
- [18] S. Catherine et J. Lucile. Le laser : principe de fonctionnement. Reflets de la physique, (2010)
- [19] A. Badev, Matériaux diélectriques à faibles pertes utilisés comme résonateurs etfiltres dans les circuits micro-ondes,(2008)
- [20] B.Cagnac ,J.P. Faroux, LASERS Interaction lumiere-atomes, EDP Sciences,(2002)
- [21] C. A ,Propagation des faisceaux gaussiens. Transport des faisceaux de puissance. In : Collection de la Société Française d'Optique. EDP Sciences,p. 245-262., (1992).
- [22] S . François ,Optique non-linéaire : cours et problèmes résolus. Ellipses, (1999).
- [23] J.-P. Perez, Optique ,Dunod, (2004)
- Received [24] W. H. Carter ,"Spot size and divergence for HermiteGaussian beams of any order", Received 1 December (1979).
- [25] D. R. Tomkins and P. F. Rodney, Phys. Rev. A : 12, 599 (1975).
- [26] A.Mayer, and M. Lièvre. "Les lasers." Cahiers de notes documentaires-Hygiène et sécurité du travail-N 173.4e (1998).
- [27] H. Kogelnik and T. Li, Proc. IEEE 54, 1312 (1966).
- [28] L. I. Schiff, Quantum Mechanics (McGraw-Hill, New York, (1955),pp. 60-69.
- [29] W. H. Carter, J. Opt. Soc. Am. 62, 1195 (1972).
- [30] H.William Carter,"Energy carried over the rectangular spotwithin a Hermite-Gaussian  $beam$ ",  $(1981)$ .